# Package 'openintro'

September 1, 2012

<span id="page-0-0"></span>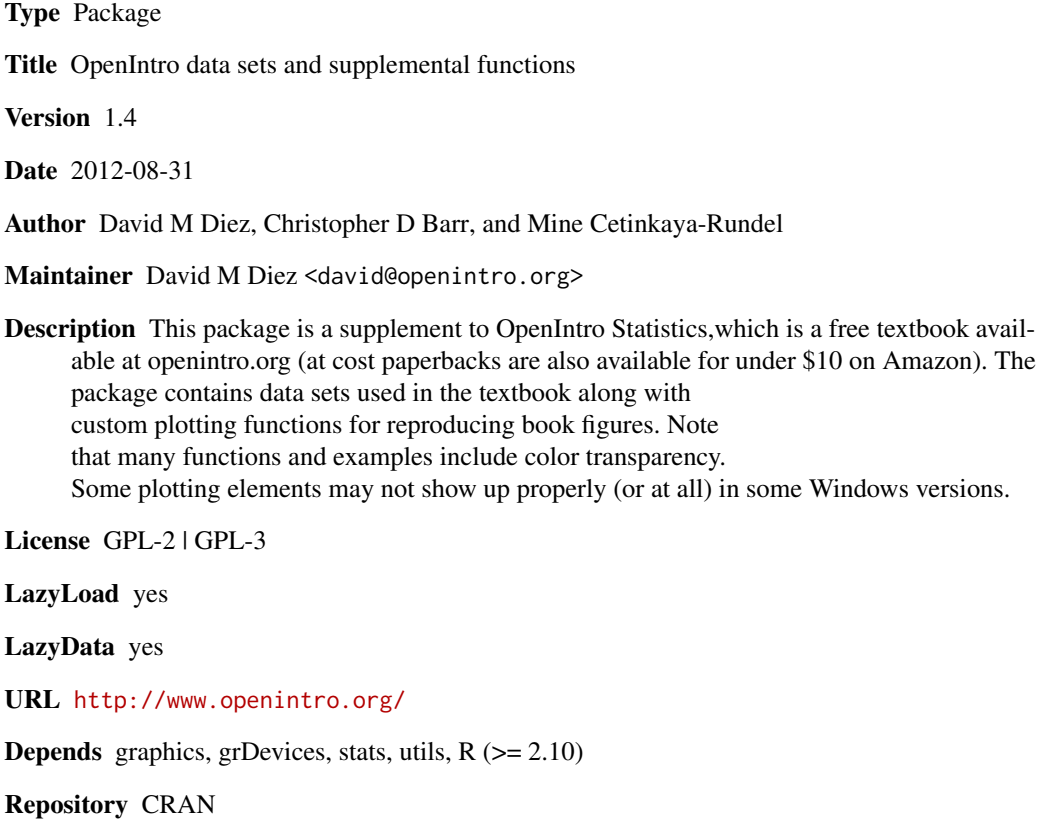

Date/Publication 2012-09-01 12:59:27

# R topics documented:

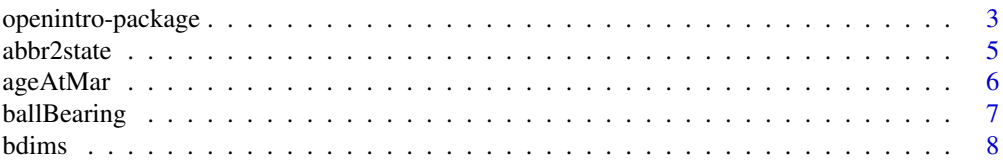

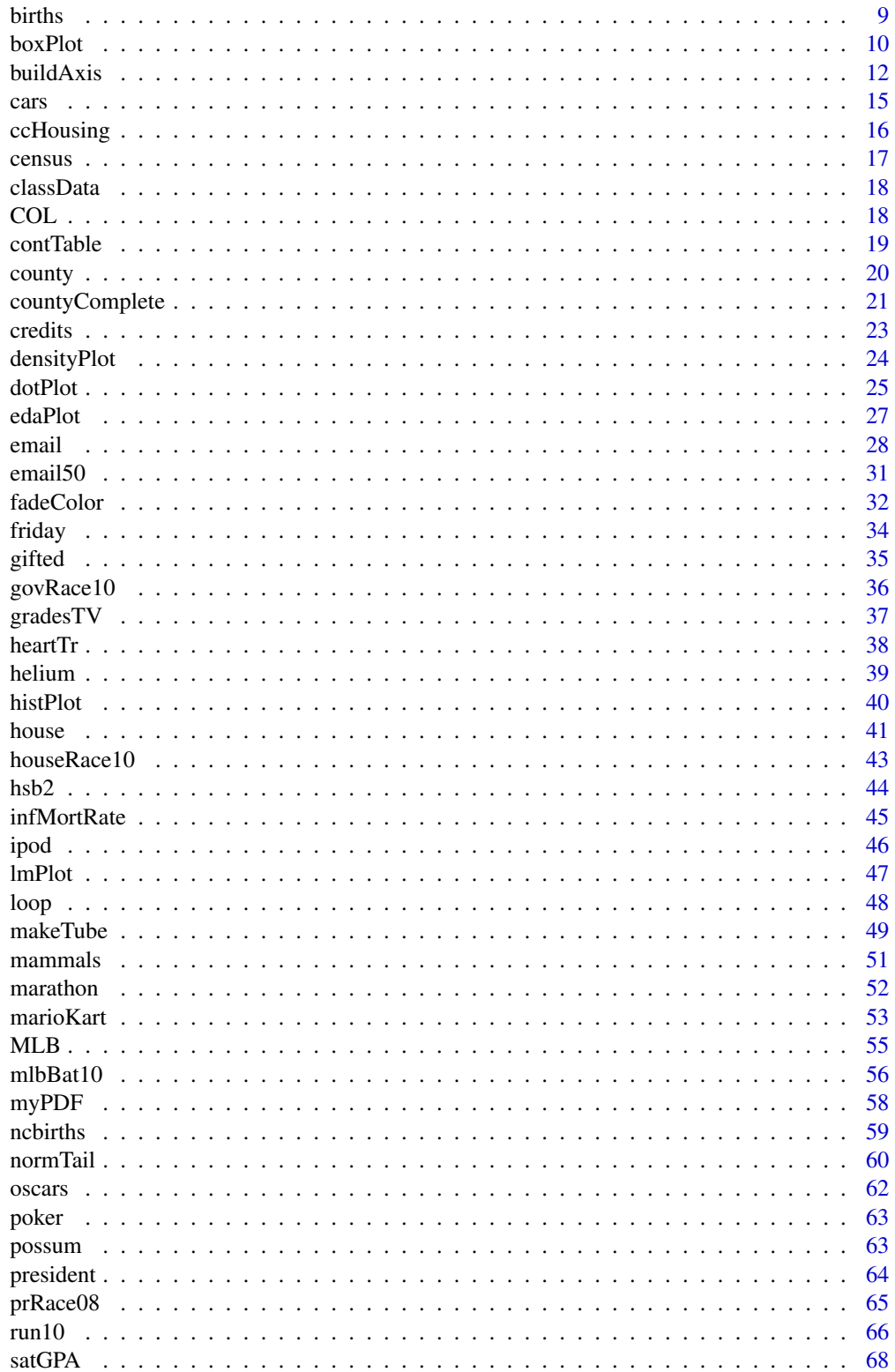

# <span id="page-2-0"></span>openintro-package 3

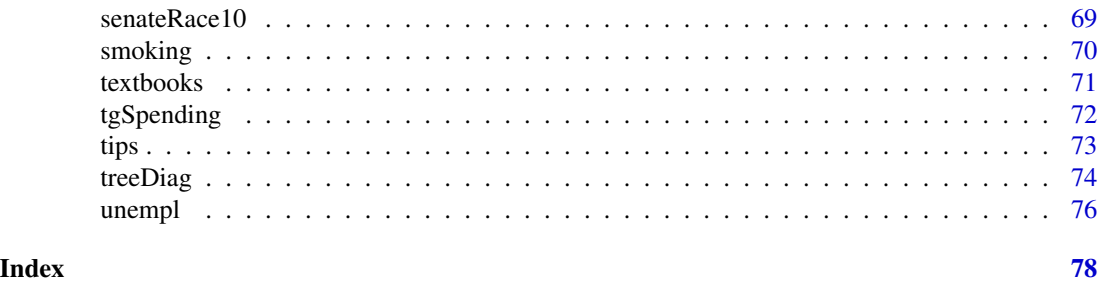

openintro-package *OpenIntro data sets and supplemental functions*

#### Description

This package is a supplement to OpenIntro Statistics, which is a free textbook available at [open](http://www.openintro.org/)[intro.org](http://www.openintro.org/) (at-cost paperbacks are also available for under \$10 on Amazon). The package contains data sets used in the textbook along with custom plotting functions for reproducing book figures. Note that many functions and examples include color transparency. Some plotting elements may not show up properly (or at all) in some Windows versions.

# Details

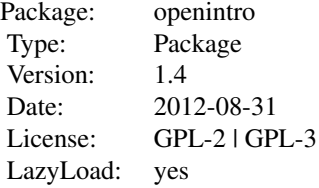

[boxPlot](#page-9-1), [buildAxis](#page-11-1), [densityPlot](#page-23-1), [dotPlot](#page-24-1), [edaPlot](#page-26-1), [histPlot](#page-39-1), [normTail](#page-59-1), [cars](#page-14-1), [marioKart](#page-52-1), [possum](#page-62-1), [run10](#page-65-1), [satGPA](#page-67-1), [textbooks](#page-70-1)

Some colors include transparency, which means they will not be plotted in some operating systems (e.g. Windows). However, the plots may be viewed if they are written to a PDF or PNG file first. For a discussion of this topic, please see

<http://yihui.name/en/2007/09/semi-transparent-colors-in-r-color-image-as-an-example/>

Two new functions, [myPDF](#page-57-1) and [myPNG](#page-57-2), were created in this package and may also be used to set up nice plotting files that allow for transparency.

#### Author(s)

David M Diez, Christopher D Barr, Mine Cetinkaya-Rundel

Maintainer: DM Diez <david.m.diez@gmail.com>

```
#===> boxPlot <===#
data(run10)
par(mfrow=1:2)
boxPlot(run10$time)
boxplot(run10$time)
#===> histPlot, example 1 <===#
data(run10)
par(mfrow=c(2,2))
histPlot(run10$time)
histPlot(run10$time[run10$gender=='M'], probability=TRUE, xlim=c(30, 180),
ylim=c(0, 0.025), hollow=TRUE)
histPlot(run10$time[run10$gender=='F'], probability=TRUE, add=TRUE,
hollow=TRUE, lty=3, border='red')
legend('topleft', col=c('black', 'red'), lty=2:3, legend=c('M','F'))
histPlot(run10$time, col=fadeColor('yellow', '33'), border='darkblue',
probability=TRUE, breaks=30, lwd=3)
brks <- c(40, 50, 60, 65, 70, 75, 80, seq(82.5, 120, 2.5), 125,
130, 135, 140, 150, 160, 180)
histPlot(run10$time, probability=TRUE, breaks=brks,
col=fadeColor('darkgoldenrod4', '33'))
#===> histPlot, example 2 <===#
data(cars)
par(mfrow=c(1,1))
histPlot(cars$price[cars$type=='small'], probability=TRUE, hollow=TRUE,
xlim=c(0,50))histPlot(cars$price[cars$type=='midsize'], probability=TRUE, hollow=TRUE,
add=TRUE, border='red', lty=3)
histPlot(cars$price[cars$type=='large'], probability=TRUE, hollow=TRUE,
add=TRUE, border='blue', lty=4)
legend('topright', lty=2:4, col=c('black', 'red', 'blue'),
legend=c('small', 'midsize', 'large'))
#===> densityPlot <===#
data(tips)
par(mfrow=c(1,1))densityPlot(tips$tip, tips$day)
legend('topright', col=c('black','red'), lty=1:2,
legend=c('Tuesday', 'Friday'))
#===> identifying reasons for outliers <===#
data(marioKart)
par(mfrow=c(1,1))
boxPlot(marioKart$totalPr, marioKart$cond, horiz=TRUE)
these <- which(marioKart$totalPr > 80)
# see the data collection criteria for
# why these observations do not belong.
lines(rep(marioKart$totalPr[these[1]], 2), c(2.4, 2))
text(marioKart$totalPr[these[1]], 2.4, marioKart$title[these[1]],
```
#### <span id="page-4-0"></span>abbr2state 5

```
pos=3, cex=0.5)
lines(rep(marioKart$totalPr[these[2]], 2), c(1.6, 2))
text(marioKart$totalPr[these[2]], 1.6, marioKart$title[these[2]],
pos=1, cex=0.5)
#===> compare plotting methods <===#
data(cars)
par(mfrow=c(1,1))
histPlot(cars$price, ylim=c(0, 0.1), axes=FALSE, ylab='',
probability=TRUE, xlab='price')
axis(1)
boxPlot(cars$price, width=0.03, horiz=TRUE, add=0.067, axes=FALSE)
dotPlot(cars$price, at=0.095, add=TRUE)
densityPlot(cars$price, add=TRUE)
#===> controlling the number of axis labels <===#
# specify the number of labels
data(textbooks)
x <- textbooks$diff
par(mfrow=c(3,1))
histPlot(x, axes=FALSE)
buildAxis(1, x, n=4, nMin=4, nMax=4)
histPlot(x, axes=FALSE)
buildAxis(1, x, n=5, nMin=5, nMax=5)
histPlot(x, axes=FALSE)
# no decent axis is found for this data with exactly six labels
# no min or max specified, only a target number of labels:
buildAxis(1, x, n=6)
#===> creating normal plots with tails <===#
par(mfrow=c(2,3), mar=c(3,3,1,1), mgp=c(1.7, 0.7, 0))
normTail(L=-2)
normTail(U=1, xLab='symbol', cex.axis=0.7)
normTail(M=c(-2,-0.3), col='#22558833')
normTail(5, 13, L=-5, M=c(0,3), U=12, xAxisIncr=2)
normTail(102, 4, xlim=c(97,110), M=c(100,103))
normTail(-10.0, 5.192, M=c(-5,2), digits=1, xAxisIncr=2)
#===> Exploratory Data Analysis Plot <===#
data(mlbBat10)
#edaPlot(mlbBat10)
```
abbr2state *Convert state names to abbreviations and back again*

# Description

Two utility functions. One converts state names to the state abbreviations, and the second does the opposite.

#### <span id="page-5-0"></span>Usage

abbr2state(abbr)

state2abbr(state)

# Arguments

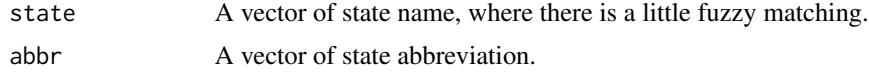

# Value

Returns a vector of the same length with the corresponding state names or abbreviations.

# Author(s)

David Diez

# See Also

[county](#page-19-1), [countyComplete](#page-20-1)

# Examples

state2abbr("Minnesota") abbr2state("MN")

#\_\_\_\_\_ Some Spelling/Capitalization Errors Okay \_\_\_\_\_# state2abbr("mINnesta")

ageAtMar *Age at first marriage of 5,534 US women.*

## Description

Age at first marriage of 5,534 US women who responded to the National Survey of Family Growth (NSFG) conducted by the CDC in the 2006 and 2010 cycle.

# Usage

data(ageAtMar)

#### Format

A data frame with 5,534 observations and 1 variable.

age Age a first marriage.

# <span id="page-6-0"></span>ballBearing 7

# Source

National Survey of Family Growth, 2006-2010 cycle, [http://www.cdc.gov/nchs/nsfg/nsfg\\_](http://www.cdc.gov/nchs/nsfg/nsfg_2006_2010_puf.htm) [2006\\_2010\\_puf.htm](http://www.cdc.gov/nchs/nsfg/nsfg_2006_2010_puf.htm).

# Examples

data(ageAtMar) histPlot(ageAtMar\$age)

ballBearing *Lifespan of ball bearings*

# Description

A simulated data set on lifespan of ball bearings.

# Usage

```
data(ballBearing)
```
# Format

A data frame with 75 observations on the following variable.

lifeSpan Lifespan of ball bearings (in hours).

#### Source

Simulated data.

```
data(ballBearing)
par(mfrow=c(1,2))
histPlot(ballBearing$lifeSpan, col='#22558833')
qqnorm(ballBearing$lifeSpan)
```
#### <span id="page-7-0"></span>**Description**

Body girth measurements and skeletal diameter measurements, as well as age, weight, height and gender, are given for 507 physically active individuals - 247 men and 260 women. These data can be used to provide statistics students practice in the art of data analysis. Such analyses range from simple descriptive displays to more complicated multivariate analyses such as multiple regression and discriminant analysis.

#### Usage

data(bdims)

# Format

A data frame with 507 observations on the following 25 variables.

- bia.di A numerical vector, respondent's biacromial diameter in centimeters.
- bii.di A numerical vector, respondent's biiliac diameter (pelvic breadth) in centimeters.
- bit.di A numerical vector, respondent's bitrochanteric diameter in centimeters.
- che.de A numerical vector, respondent's chest depth in centimeters, measured between spine and sternum at nipple level, mid-expiration.
- che.di A numerical vector, respondent's chest diameter in centimeters, measured at nipple level, mid-expiration.
- elb.di A numerical vector, respondent's elbow diameter in centimeters, measured as sum of two elbows.
- wri.di A numerical vector, respondent's wrist diameter in centimeters, measured as sum of two wrists.
- kne.di A numerical vector, respondent's knee diameter in centimeters, measured as sum of two knees.
- ank.di A numerical vector, respondent's ankle diameter in centimeters, measured as sum of two ankles.
- sho.gi A numerical vector, respondent's shoulder girth in centimeters, measured over deltoid muscles.
- che.gi A numerical vector, respondent's chest girth in centimeters, measured at nipple line in males and just above breast tissue in females, mid-expiration.
- wai.gi A numerical vector, respondent's waist girth in centimeters, measured at the narrowest part of torso below the rib cage as average of contracted and relaxed position.
- nav.gi A numerical vector, respondent's navel (abdominal) girth in centimeters, measured at umbilicus and iliac crest using iliac crest as a landmark.
- hip.gi A numerical vector, respondent's hip girth in centimeters, measured at at level of bitrochanteric diameter.

#### <span id="page-8-0"></span>births **9**

- thi.gi A numerical vector, respondent's thigh girth in centimeters, measured below gluteal fold as the average of right and left girths.
- bic.gi A numerical vector, respondent's bicep girth in centimeters, measured when flexed as the average of right and left girths.
- for.gi A numerical vector, respondent's forearm girth in centimeters, measured when extended, palm up as the average of right and left girths.
- kne.gi A numerical vector, respondent's knee diameter in centimeters, measured as sum of two knees.
- cal.gi A numerical vector, respondent's calf maximum girth in centimeters, measured as average of right and left girths.
- ank.gi A numerical vector, respondent's ankle minimum girth in centimeters, measured as average of right and left girths.
- wri.gi A numerical vector, respondent's wrist minimum girth in centimeters, measured as average of right and left girths.
- age A numerical vector, respondent's age in years.
- wgt A numerical vector, respondent's weight in kilograms.
- hgt A numerical vector, respondent's height in centimeters.
- sex A categorical vector, 1 if the respondent is male, 0 if female.

## Source

Heinz G, Peterson LJ, Johnson RW, Kerk CJ. 2003. Exploring Relationships in Body Dimensions. Journal of Statistics Education 11(2).

#### Examples

```
data(bdims)
histPlot(bdims$hgt)
boxPlot(bdims$hgt)
plot(bdims$wgt ~ bdims$hgt)
plot(bdims$hgt ~ bdims$sho.gi)
plot(bdims$wgt ~ bdims$hip.gi)
```
births *North Carolina births*

#### Description

Data on a random sample of 100 births for babies in North Carolina where the mother was not a smoker and another 50 where the mother was a smoker.

#### Usage

data(births)

#### 10 boxPlot

# Format

A data frame with 150 observations on the following 14 variables.

fAge Father's age.

mAge Mother's age.

weeks Weeks at which the mother gave birth.

premature Indicates whether the baby was premature or not.

visits Number of hospital visits.

gained Weight gained by mother.

weight Birth weight of the baby.

sexBaby Gender of the baby.

smoke Whether or not the mother was a smoker.

#### Source

These birth records were

# References

Birth records released by North Carolina in 2004.

# Examples

data(births) boxPlot(births\$weight, births\$smoke)

<span id="page-9-1"></span>boxPlot *Box plot*

#### Description

An alternative to boxplot. Equations are not accepted. Instead, the second argument, fact, is used to split the data.

# Usage

```
boxPlot(x, fact=NULL, horiz=FALSE, width=2/3, lwd=1,
       lcol='black', medianLwd=2, pch=20, pchCex=1.8,
       col=rgb(0,0,0,0.25), add=FALSE, key=NULL,
       axes=TRUE, xlab='', ylab='', xlim=NULL, ylim=NULL,
       na.rm=TRUE, ...)
```
<span id="page-9-0"></span>

#### boxPlot 11

# Arguments

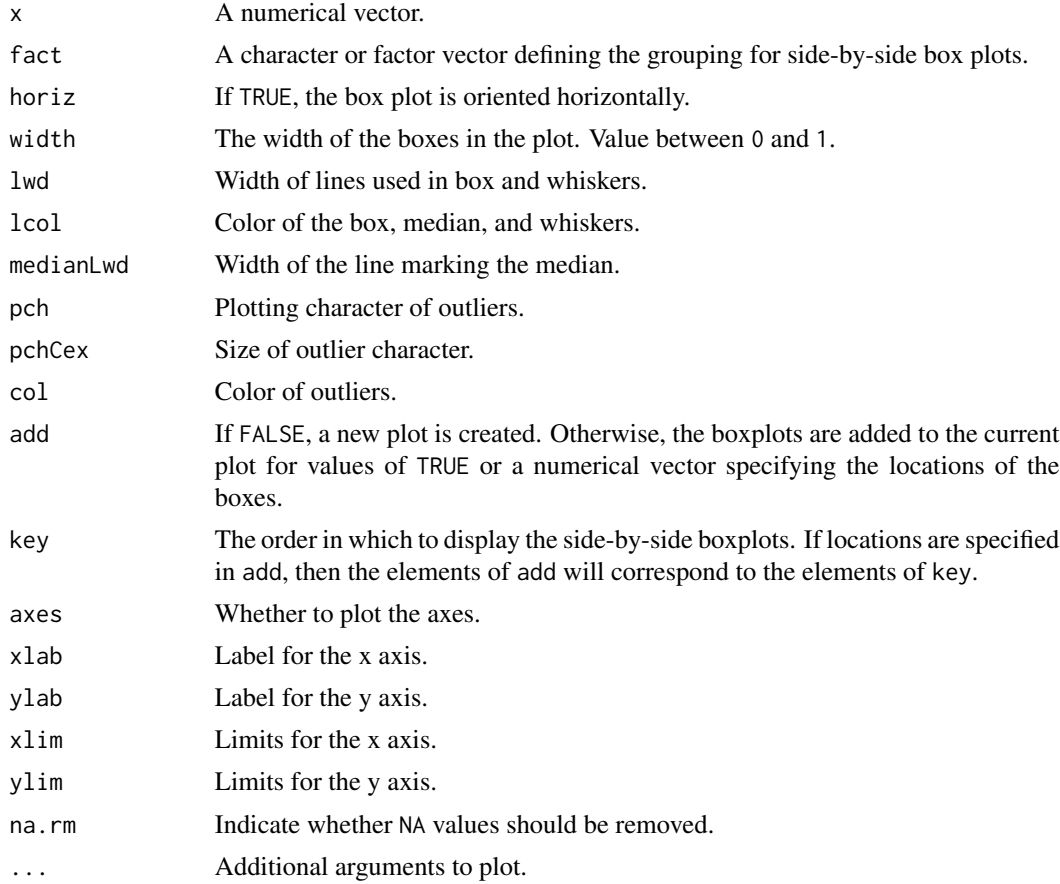

# Author(s)

David Diez

# See Also

[histPlot](#page-39-1), [dotPlot](#page-24-1), [densityPlot](#page-23-1)

```
data(run10)
par(mfrow=1:2)
```

```
#===> comparison 1 <===#
boxPlot(run10$time)
boxplot(run10$time)
```

```
#===> comparison 2 <===#
boxPlot(run10$time, run10$gender, col=fadeColor('black', '22'))
boxplot(run10$time ~ run10$gender)
```

```
#===> modifications using boxPlot <===#
par(mfrow=c(2,2))
boxPlot(run10$time, run10$gender)
boxPlot(run10$time, run10$gender, xlab='gender',
ylab='run time (min)',
col=fadeColor('black', '18'))
plot(0,0, xlab='gender', ylab='run time (min)',
xlim=c(0,6), ylim=c(30, 180), axes=FALSE)
boxPlot(run10$time, run10$gender, width=0.5, lwd=2,
lcol=4, medianLwd=4, pch=1, pchCex=1, col=4,
add=c(1,2,5), key=c('M','F','N'))
plot(0,0, ylab='gender', xlab='run time (min)',
xlim=c(30, 180), ylim=c(0, 3), axes=FALSE)
boxPlot(run10$time, run10$gender, horiz=TRUE,
xlab='run time (min)', ylab='gender',
add=1:2, key=c('F','M'))
# 'key' can be used to restrict to only the
# desired groups
#===> combine boxPlot and dotPlot <===#
data(tips)
par(mfrow=c(1,1))
boxPlot(tips$tip, tips$day, horiz=TRUE, key=c('Tuesday', 'Friday'))
dotPlot(tips$tip, tips$day, add=TRUE, at=1:2+0.05,
key=c('Tuesday', 'Friday'))
#===> adding a box <===#
par(mfrow=1:2)
boxPlot(run10$time[run10$gender=='M'], xlim=c(0,3))
boxPlot(run10$time[run10$gender=='F'], add=2, axes=FALSE)
axis(1, at=1:2, labels=c('M', 'F'))
boxPlot(run10$time[run10$gender=='M'], ylim=c(0,3), horiz=TRUE)
boxPlot(run10$time[run10$gender=='F'], add=2, horiz=TRUE, axes=FALSE)
axis(2, at=1:2, labels=c('M', 'F'))
```
<span id="page-11-1"></span>buildAxis *Axis function substitute*

#### Description

The function buildAxis is built to provide more control of the number of labels on the axis. This function is still under development.

#### Usage

```
buildAxis(side, limits, n, nMin = 2, nMax = 10, extend = 2,
eps = 10^x - 12, ...
```
#### buildAxis  $\qquad \qquad$  13

#### **Arguments**

![](_page_12_Picture_173.jpeg)

# Details

The primary reason behind building this function was to allow a plot to be created with similar features but with different data sets. For instance, if a set of code was written for one data set and the function axis had been utilized with pre-specified values, the axis may not match the plot of a new set of data. The function buildAxis addresses this problem by allowing the number of axis labels to be specified and controlled.

The axis is built by assigning penalties to a variety of potential axis setups, ranking them based on these penalties and then selecting the axis with the best score.

# Value

A vector of the axis plotted.

#### Author(s)

David M Diez

# See Also

[histPlot](#page-39-1), [dotPlot](#page-24-1), [boxPlot](#page-9-1), [densityPlot](#page-23-1)

```
#===> 0 <===#
limits <- rnorm(100, 605490, 10)
hist(limits, axes=FALSE)
buildAxis(1, limits, 2, nMax=4)
```

```
#===> 1 <===#
x \le - seq(0, 500, 10)
y <- 8*x+rnorm(length(x), mean=6000, sd=200)
plot(x, y, axes=FALSE)
buildAxis(1, limits=x, n=5)
buildAxis(2, limits=y, n=3)
#===> 2 <===#
```

```
y \le -8*x+rnorm(length(x), mean=6000, sd=200)
plot(x, y, axes=FALSE)
temp <- buildAxis(1, limits=x, n=4)
buildAxis(2, y, 3)
#===> 3 <===#
x <- seq(367, 1251, 10)
y <- 7.5*x+rnorm(length(x), mean=6000, sd=800)
plot(x, y, axes=FALSE)
buildAxis(1, limits=x, n=4, nMin=3, nMax=3)
buildAxis(2, limits=y, n=4, nMin=3, nMax=5)
#===> 4 <===#
x \leq - seq(367, 367.1, 0.001)
y <- 7.5*x+rnorm(length(x), mean=6000, sd=0.01)
plot(x, y, axes=FALSE)
buildAxis(1, limits=x, n=4, nMin=5, nMax=6)
buildAxis(2, limits=y, n=2, nMin=3, nMax=4)
#===> 5 <===#
x \leq -\text{seq}(-0.05, -0.003, 0.0001)y \le -50 + 20 \times x + \text{norm}(\text{length}(x), \text{ sd}=0.1)plot(x, y, axes=FALSE)
buildAxis(1, limits=x, n=4, nMin=5, nMax=6)
buildAxis(2, limits=y, n=4, nMax=5)
abline(lm(y \sim x))
#===> 6 <===#
x <- seq(-0.0097, -0.008, 0.0001)
y \le -50 + 20 \times x + \text{norm}(\text{length}(x), \text{ sd=0.1})plot(x, y, axes=FALSE)
buildAxis(1, limits=x, n=4, nMin=2, nMax=5)
buildAxis(2, limits=y, n=4, nMax=5)
abline(lm(y \sim x))#===> 7 <===#
x \le - seq(0.03, -0.003099, -0.00001)
y \le -50 + 20 \times x + \text{norm}(\text{length}(x), \text{ sd}=0.1)plot(x, y, axes=FALSE)
buildAxis(1, limits=x, n=4, nMin=2, nMax=5)
buildAxis(2, limits=y, n=4, nMax=6)
abline(lm(y \sim x))#===> 8 - repeat <===#
m \leftarrow runif(1)/runif(1) +rgamma(1, runif(1)/runif(1), runif(1)/runif(1))
s <- rgamma(1, runif(1)/runif(1), runif(1)/runif(1))
x \le - rnorm(50, m, s)hist(x, axes=FALSE)
buildAxis(1, limits=x, n=5, nMin=4, nMax=6, eps=10^-12)
if(diff(range(x)) < 10^(-12)^{m}cat("too small\n")
}
```
<span id="page-14-1"></span><span id="page-14-0"></span>

cars *cars*

# Description

A data frame with 54 rows and 6 columns. The columns represent the variables type, price, mpgCity, driveTrain, passengers, weight for a sample of 54 cars from 1993. This data is a subset of the Cars93 data set from the MASS package.

# Usage

data(cars)

#### Format

A data frame with 54 observations on the following 6 variables.

type The vehicle type with levels large, midsize, and small.

price Vehicle price (USD).

mpgCity Vehicle mileage in city (miles per gallon).

driveTrain Vehicle drive train with levels 4WD, front, and rear.

passengers The vehicle passenger capacity.

weight Vehicle weight (lbs).

# Details

These cars represent a random sample for 1993 models that were in both *Consumer Reports* and *PACE Buying Guide*. Only vehicles of type 'small', 'midsize', and 'large' were include.

Further description can be found in Lock (1993). Use the URL [http://www.amstat.org/publicat](http://www.amstat.org/publications/jse/v1n1/datasets.lock.html)ions/ [jse/v1n1/datasets.lock.html](http://www.amstat.org/publications/jse/v1n1/datasets.lock.html).

#### Source

Lock, R. H. (1993) 1993 New Car Data. *Journal of Statistics Education* 1(1).

# References

<http://www.openintro.org/>

# Examples

data(cars)

```
#===> vehicle price by type <===#
par(mfrow=c(1,1))
histPlot(cars$price[cars$type=='small'], probability=TRUE,
hollow=TRUE, xlim=c(0,50))
histPlot(cars$price[cars$type=='midsize'], probability=TRUE,
hollow=TRUE, add=TRUE, border='red', lty=3)
histPlot(cars$price[cars$type=='large'], probability=TRUE,
hollow=TRUE, add=TRUE, border='blue', lty=4)
legend('topright', lty=2:4, col=c('black', 'red', 'blue'),
legend=c('small', 'midsize', 'large'))
#===> vehicle price versus weight <===#
plot(cars$weight, cars$price, col=fadeColor('magenta', '88'),
pch=20, cex=2)
#===> mileage versus weight <===#
plot(cars$weight, cars$mpgCity, type="n")
temp <- c(seq(1000, 5000, 100), rev(seq(1000, 5000, 100)), 1000)
hold <- 87.11 - 0.03508*temp + 0.000004432*temp^2 + 7*c(rep(-1, 41), rep(1, 41), 1)
polygon(temp, hold, col="#E2E2E2",
border=fadeColor('black', '00'))
points(cars$weight, cars$mpgCity,
col='chocolate4', pch=20, cex=2)
```
ccHousing *Community college housing (simulated data)*

# Description

These are simulated data and intended to represent housing prices of students at a community college.

#### Usage

data(ccHousing)

#### Format

A data frame with 75 observations on the following variable.

price Monthly housing price, simulated.

# References

OpenIntro Statistics, [openintro.org](http://www.openintro.org/stat/textbook.php)

<span id="page-15-0"></span>

#### <span id="page-16-0"></span>census and the contract of the contract of the contract of the contract of the contract of the contract of the contract of the contract of the contract of the contract of the contract of the contract of the contract of the

# Examples

```
data(ccHousing)
hist(ccHousing$price)
```
## census *Random sample of 2000 U.S. Census Data*

# Description

A random sample of 500 observations from the 2000 U.S. Census Data.

#### Usage

data(census)

#### Format

A data frame with 500 observations on the following 8 variables.

censusYear Census Year.

stateFIPScode Name of state.

totalFamilyIncome Total family income (in U.S. dollars).

age Age.

sex Sex with levels Female and Male.

- raceGeneral Race with levels American Indian or Alaska Native, Black, Chinese, Japanese, Other Asian or Pacific Islander, Two major races, White and Other.
- maritalStatus Marital status with levels Divorced, Married/spouse absent, Married/spouse present, Never married/single, Separated and Widowed.

totalPersonalIncome Total personal income (in U.S. dollars).

# Source

<http://factfinder.census.gov/>

```
data(census)
str(census)
these \le census[,3] > 0 # income greater than 0
histPlot(log(census$totalFamilyIncome[these]), xlab="log(total family income)")
```
<span id="page-17-0"></span>

#### Description

This data is simulated and is meant to represent students scores from three different lectures who were all given the same exam.

# Usage

data(classData)

#### Format

A data frame with 164 observations on the following 2 variables.

m1 Represents a first midterm score.

lecture Three classes: a, b, and c.

# References

OpenIntro Statistics, Chapter 8.

#### Examples

data(classData) anova(lm(m1 ~ lecture, classData))

COL *OpenIntro Statistics colors*

# Description

These are the core colors used for the OpenIntro Statistics textbook. The blue, green, yellow, and red colors are also gray-scaled, meaning no changes are required when printing black and white copies.

#### Usage

data(COL)

# Format

A 7-by-4 matrix of 7 colors with four fading scales: blue, green, yellow, red, black, gray, and light gray.

#### <span id="page-18-0"></span>contTable 19

# Source

Colors selected by OpenIntro's in-house graphic designer, [Meenal Patel.](http://www.meenalpatel.com)

#### References

OpenIntro Statistics, Second Edition, [openintro.org.](http://www.openintro.org)

# Examples

```
data(COL)
plot(1:7, 7:1, col=COL, pch=19, cex=6, xlab="", ylab="",
     xlim=c(0.5,7.5), ylim=c(-2.5,8), axes=FALSE)
text(1:7, 7:1+0.7, paste("COL[", 1:7, "]", sep=""), cex=0.9)
points(1:7, 7:1-0.7, col=COL[,2], pch=19, cex=6)
points(1:7, 7:1-1.4, col=COL[,3], pch=19, cex=6)
points(1:7, 7:1-2.1, col=COL[,4], pch=19, cex=6)
```
contTable *Generate Contingency Tables for LaTeX*

# Description

Input a data frame or a table, and the LaTeX output will be returned. Options exist for row and column proportions as well as for showing work.

#### Usage

 $contTable(x, prop = c("none", "row", "col"),$ show =  $FALSE, digits = 3)$ 

# Arguments

![](_page_18_Picture_161.jpeg)

#### Details

The contTable function makes substantial use of the [cat](#page-0-0) function.

#### Author(s)

David Diez

#### 20 county

# References

OpenIntro Statistics, [openintro.org](http://www.openintro.org/stat)

# See Also

[email](#page-27-1), [cars](#page-14-1), [possum](#page-62-1), [marioKart](#page-52-1)

# Examples

```
data(email)
table(email[,c("spam", "sent_email")])
contTable(email[,c("spam", "sent_email")])
```
<span id="page-19-1"></span>county *United States Counties*

# Description

Data for 3143 counties in the United States. See the [countyComplete](#page-20-1) data set for additional variables.

# Usage

data(county)

#### Format

A data frame with 3143 observations on the following 15 variables.

name County names. state State names. pop2000 Population in 2000. pop2010 Population in 2010. fed\_spend Federal spending per capita poverty Percent of population in poverty. homeownership Homeownership rate, 2006-2010. multiunit Percent of housing units in multi-unit structures, 2006-2010. income Income per capita income. med\_income Median income.

# Source

These data were collected from <http://quickfacts.census.gov/qfd/states/> and its accompanying pages.

<span id="page-19-0"></span>

# <span id="page-20-0"></span>countyComplete 21

# References

~~ OpenIntro Statistics, [openintro.org](http://www.openintro.org/stat) ~~

#### See Also

[email](#page-27-1), [email50](#page-30-1), [countyComplete](#page-20-1)

# Examples

data(county)

p00 <- county\$pop2000 p10 <- county\$pop2010 hist((p10 - p00)/p00)

<span id="page-20-1"></span>countyComplete *United States Counties*

#### Description

Data for 3143 counties in the United States.

#### Usage

data(countyComplete)

#### Format

A data frame with 3143 observations on the following 53 variables.

state State. name County name. FIPS FIPS code. pop2010 2010 county population. pop2000 2000 county population. age\_under\_5 Percent of population under 5 (2010).

age\_under\_18 Percent of population under 18 (2010).

age\_over\_65 Percent of population over 65 (2010).

female Percent of population that is female (2010).

white Percent of population that is white (2010).

black Percent of population that is black (2010).

native Percent of population that is a Native American (2010).

asian Percent of population that is a Asian (2010).

pac\_isl Percent of population that is Hawaii or Pacific Islander (2010).

- hispanic Percent of population that is Hispanic (2010).
- white\_not\_hispanic Percent of population that is white and not Hispanic (2010).
- no\_move\_in\_one\_plus\_year Percent of population that has not moved in at least one year (2006- 2010).
- foreign\_born Percent of population that is foreign-born (2006-2010).
- foreign\_spoken\_at\_home Percent of population that speaks a foreign language at home (2006- 2010).
- hs\_grad Percent of population that is a high school graduate (2006-2010).
- bachelors Percent of population that earned a bachelor's degree (2006-2010).
- veterans Percent of population that are veterans (2006-2010).
- mean\_work\_travel Mean travel time to work (2006-2010).
- housing\_units Number of housing units (2010).
- home\_ownership Homeownership rate (2006-2010).
- housing\_multi\_unit Housing units in multi-unit structures (2006-2010).
- median\_val\_owner\_occupied Median value of owner-occupied housing units (2006-2010).
- households Households (2006-2010).
- persons\_per\_household Persons per household (2006-2010).
- per\_capita\_income Per capita money income in past 12 months (2010 dollars, 2006-2010)
- median\_household\_income Median household income (2006-2010).
- poverty Percent below poverty level (2006-2010).
- private\_nonfarm\_establishments Private nonfarm establishments (2009).
- private\_nonfarm\_employment Private nonfarm employment (2009).
- percent\_change\_private\_nonfarm\_employment Private nonfarm employment, percent change from 2000 to 2009.
- nonemployment\_establishments Nonemployer establishments (2009).
- firms Total number of firms (2007).
- black\_owned\_firms Black-owned firms, percent (2007).
- native\_owned\_firms Native American-owned firms, percent (2007).
- asian\_owned\_firms Asian-owned firms, percent (2007).
- pac\_isl\_owned\_firms Native Hawaiian and other Pacific Islander-owned firms, percent (2007).
- hispanic\_owned\_firms Hispanic-owned firms, percent (2007).
- women\_owned\_firms Women-owned firms, percent (2007).
- manufacturer\_shipments\_2007 Manufacturer shipments, 2007 (\$1000).
- mercent\_whole\_sales\_2007 Merchange wholesaler sales, 2007 (\$1000).
- sales Retail sales, 2007 (\$1000).
- sales\_per\_capita Retail sales per capita, 2007.
- accommodation\_food\_service Accommodation and food services sales, 2007 (\$1000).
- building\_permits Building permits (2010).
- fed\_spending Federal spending (2009).
- area Land area in square miles (2010).
- density Persons per square mile (2010).

#### <span id="page-22-0"></span>credits 23

# Source

~~ <http://quickfacts.census.gov/qfd/states/> ~~

# References

~~ OpenIntro Statistics, [openintro.org](http://www.openintro.org/stat) ~~

# Examples

data(countyComplete)

credits *College credits.*

# Description

A simulated data set of number of credits taken by college students each semester.

# Usage

data(credits)

# Format

A data frame with 100 observations on the following variable.

credits Number of credits.

# Source

Simulated data.

```
data(credits)
histPlot(credits$credits)
```
<span id="page-23-1"></span><span id="page-23-0"></span>densityPlot *Density plot*

# Description

Compute kernel density plots, written in the same structure as [boxPlot](#page-9-1). Histograms can be automatically added for teaching purposes.

### Usage

```
densityPlot(x, fact = NULL, bw = "nrd0",
histo = c("none", "faded", "hollow"),
breaks = "Sturges", fading = "0E", fadingBorder = "25",
lty = NULL, lwd = 1, col = c("black", "red", "blue"),key = NULL, add = FALSE, adjust = 1,kernel = c("gaussian", "epanechnikov", "rectangular",
"triangular", "biweight", "cosine", "optcosine"),
weights = NULL, n = 512, from, to, na.rm = FALSE,
xlim = NULL, ylim = NULL, main = "", ...
```
# Arguments

![](_page_23_Picture_239.jpeg)

#### <span id="page-24-0"></span>dotPlot 25

![](_page_24_Picture_174.jpeg)

# Author(s)

David Diez

#### See Also

[histPlot](#page-39-1), [dotPlot](#page-24-1), [boxPlot](#page-9-1)

# Examples

```
data(tips)
par(mfrow=c(2,2))
histPlot(tips$tip[tips$day == 'Tuesday'], hollow=TRUE, xlim=c(0, 30),
lty=1, main='Tips by day')
histPlot(tips$tip[tips$day == 'Friday'], hollow=TRUE, border='red',
add=TRUE, main='Tips by day')
legend('topright', col=c('black', 'red'), lty=1:2,
legend=c('Tuesday', 'Friday'))
densityPlot(tips$tip, tips$day, col=c('black', 'red'), main='Tips by day')
legend('topright', col=c('black', 'red'), lty=1:2,
legend=c('Tuesday', 'Friday'))
data(run10)
densityPlot(run10$time, histo='faded', breaks=15, main='Run time')
densityPlot(run10$time, histo='hollow', breaks=30, fadingBorder='66',
lty=1, main='Run time')
```
<span id="page-24-1"></span>dotPlot *Dot plot*

#### Description

Plot observations as dots.

# Usage

```
dotPut(x, fact = NULL, vertical = FALSE, at = 1, key = NULL,pch = 20, col = fadeColor("black", "66"), cex = 1.5,
add = FALSE, axes = TRUE, xlim = NULL, ylim = NULL, ...)
```
# Arguments

![](_page_25_Picture_253.jpeg)

# Author(s)

David Diez

# See Also

[histPlot](#page-39-1), [densityPlot](#page-23-1), [boxPlot](#page-9-1)

```
#===> example 1 <===#
data(cars)
dotPlot(cars$price, cars$type, key=c('large', 'midsize', 'small'), cex=1:3)
#===> example 2 <===#
data(run10)
layout(matrix(1:2,2), heights=c(2.7,1.5))
par(las=1)
```
#### <span id="page-26-0"></span>edaPlot 27

```
these <- run10$gender=='M'
dotPlot(run10$time[these], run10$div[these],
col=fadeColor('black', '11'))
# disorganized levels in the above plot, which we could
# organize with key. an example of organizing the levels...
dotPlot(run10$time[these], run10$div[these],
col=fadeColor('black', '11'),
key=c('20-24', '25-29', '30-34', '35-39'))
par(las=0, mfrow=c(1,1))
#===> example 3 <===#
data(marioKart)
dotPlot(marioKart$totalPr, marioKart$cond, ylim=c(0.5,2.5),
xlim=c(25, 80), cex=1) # miss the outliers
boxPlot(marioKart$totalPr, marioKart$cond, add=1:2+0.1,
key=c('new', 'used'), horiz=TRUE, axes=FALSE)
```
<span id="page-26-1"></span>edaPlot *Exploratory data analysis plot*

#### Description

Explore different plotting methods using a click interface.

# Usage

```
edaPlot(dataFrame, Col=c('#888888', '#FF0000', '#222222',
                         '#FFFFFF', '#CCCCCC', '#3377AA'))
```
#### Arguments

![](_page_26_Picture_109.jpeg)

# Details

Below is a screen-capture image of the interface for edaPlot using the second data set in the examples below. Red is used to highlight the two active variables and plotting type.

#### <span id="page-27-0"></span>28 email and the contract of the contract of the contract of the contract of the contract of the contract of the contract of the contract of the contract of the contract of the contract of the contract of the contract of t

![](_page_27_Figure_1.jpeg)

# Author(s)

David Diez

# See Also

[histPlot](#page-39-1), [densityPlot](#page-23-1), [boxPlot](#page-9-1), [dotPlot](#page-24-1)

# Examples

```
data(mlbBat10)
bat <- mlbBat10[mlbBat10$AB > 200,]
#edaPlot(bat)
data(marioKart)
mk <- marioKart[marioKart$totalPr < 100,]
#edaPlot(mk)
```
<span id="page-27-1"></span>email *Data frame representing information about a collection of emails*

# Description

These data represent incoming emails for the first three months of 2012 for an email account (see Source).

# Usage

```
data(email)
data(email_test)
```
#### email 29

# Format

A email (email\_sent) data frame has 3921 (1252) observations on the following 21 variables.

spam Indicator for whether the email was spam.

- to\_multiple Indicator for whether the email was addressed to more than one recipient.
- from Whether the message was listed as from anyone (this is usually set by default for regular outgoing email).
- cc Indicator for whether anyone was CCed.
- sent\_email Indicator for whether the sender had been sent an email in the last 30 days.
- time Time at which email was sent.
- image The number of images attached.
- attach The number of attached files.
- dollar The number of times a dollar sign or the word "dollar" appeared in the email.
- winner Indicates whether "winner" appeared in the email.
- inherit The number of times "inherit" (or an extension, such as "inheritance") appeared in the email.
- viagra The number of times "viagra" appeared in the email.
- password The number of times "password" appeared in the email.
- num char The number of characters in the email, in thousands.
- line\_breaks The number of line breaks in the email (does not count text wrapping).
- format Indicates whether the email was written using HTML (e.g. may have included bolding or active links).
- re\_subj Whether the subject started with "Re:", "RE:", "re:", or "rE:"
- exclaim\_subj Whether there was an exclamation point in the subject.
- urgent\_subj Whether the word "urgent" was in the email subject.
- exclaim\_mess The number of exclamation points in the email message.
- number Factor variable saying whether there was no number, a small number (under 1 million), or a big number.

### Source

David Diez's Gmail Account, early months of 2012. All personally identifiable information has been removed.

#### References

~~ OpenIntro Statistics, [openintro.org](http://www.openintro.org/stat/textbook.php) ~~

#### See Also

[email50](#page-30-1), [county](#page-19-1)

30 email and the second second second second second second second second second second second second second second second second second second second second second second second second second second second second second se

```
data(email)
e <- email
#______ Variables For Logistic Regression ______#
# Variables are modified to match
# OpenIntro Statistics, Second Edition
# As Is (7): spam, to_multiple, winner, format,
# re_subj, exclaim_subj
# Omitted (6): from, sent_email, time, image,
# viagra, urgent_subj, number
# Become Indicators (5): cc, attach, dollar,
# inherit, password
e$cc <- ifelse(email$cc > 0, 1, 0)
e$attach <- ifelse(email$attach > 0, 1, 0)
e$dollar <- ifelse(email$dollar > 0, 1, 0)
e$inherit <- ifelse(email$inherit > 0, 1, 0)
e$password <- ifelse(email$password > 0, 1, 0)
# Transform (3): num_char, line_breaks, exclaim_mess
#e$num_char <- cut(email$num_char, c(0,1,5,10,20,1000))
#e$line_breaks <- cut(email$line_breaks, c(0,10,100,500,10000))
#e$exclaim_mess <- cut(email$exclaim_mess, c(-1,0,1,5,10000))
g \le - glm(spam \sim to_multiple + winner + format +
               re_subj + exclaim_subj +
               cc + attach + dollar +
               inherit + password, # +
               #num_char + line_breaks + exclaim_mess,
               data=e, family=binomial)
summary(g)
#______ Variable Selection Via AIC ______#
g. \leq f step(g)plot(predict(g., type="response"), e$spam)
#______ Splitting num_char by html ______#
x <- log(email$num_char)
bw <- 0.004
R <- range(x) + c(-1, 1)
wt <- sum(email$format)/nrow(email)
htmlAll <- density(x, bw=0.4, from=R[1], to=R[2])
htmlNo <- density(x[email$format != 1], bw=0.4,
                    from=R[1], to=R[2])
htmlYes <- density(x[email$format == 1], bw=0.4,
                    from=R[1], to=R[2])
htmlNo$y <- htmlNo$y #* (1-wt)
htmlYes$y <- htmlYes$y #* wt + htmlNo$y
plot(htmlAll, xlim=c(-4, 6), ylim=c(0, 0.4))
lines(htmlNo, col=4)
lines(htmlYes, lwd=2, col=2)
```
<span id="page-30-1"></span><span id="page-30-0"></span>

#### Description

This is a subsample of the [email](#page-27-1) data set.

#### Usage

data(email50)

#### Format

A data frame with 50 observations on the following 21 variables.

spam Indicator for whether the email was spam.

to\_multiple Indicator for whether the email was addressed to more than one recipient.

- from Whether the message was listed as from anyone (this is usually set by default for regular outgoing email).
- cc Indicator for whether anyone was CCed.
- sent\_email Indicator for whether the sender had been sent an email in the last 30 days.

time Time at which email was sent.

- image The number of images attached.
- attach The number of attached files.
- dollar The number of times a dollar sign or the word "dollar" appeared in the email.
- winner Indicates whether "winner" appeared in the email.
- inherit The number of times "inherit" (or an extension, such as "inheritance") appeared in the email.
- viagra The number of times "viagra" appeared in the email.
- password The number of times "password" appeared in the email.
- num\_char The number of characters in the email, in thousands.
- line\_breaks The number of line breaks in the email (does not count text wrapping).
- format Indicates whether the email was written using HTML (e.g. may have included bolding or active links).
- re\_subj Whether the subject started with "Re:", "RE:", "re:", or "rE:"
- exclaim\_subj Whether there was an exclamation point in the subject.
- urgent\_subj Whether the word "urgent" was in the email subject.
- exclaim\_mess The number of exclamation points in the email message.
- number Factor variable saying whether there was no number, a small number (under 1 million), or a big number.

# <span id="page-31-0"></span>Source

David Diez's Gmail Account, early months of 2012. All personally identifiable information has been removed.

# References

~~ OpenIntro Statistics, [openintro.org](http://www.openintro.org/stat/textbook.php) ~~

# See Also

[email](#page-27-1), [county](#page-19-1)

# Examples

```
data(email50)
data(email)
set.seed(5)
d <- email[sample(nrow(email), 50),][c(1:25,27:50,26),]
identical(d, email50)
```
# the "[c(1,26,2:25,27:50),]" was added to reorder the cases

![](_page_31_Picture_123.jpeg)

# Description

Fade colors so they are transparent.

# Usage

fadeColor(col, fade = "FF")

# Arguments

![](_page_31_Picture_124.jpeg)

# Author(s)

David Diez

# References

<http://research.stowers-institute.org/efg/R/Color/Chart/>

#### fadeColor 33

#### See Also

[dotPlot](#page-24-1)

```
data(marioKart)
new <- marioKart$cond == 'new'
used <- marioKart$cond == 'used'
par(mfrow=1:2)
#===> color numbers <===#
dotPlot(marioKart$totalPr[new], ylim=c(0,3), xlim=c(25, 80), pch=20,
col=2, cex=2, main='using regular colors')
dotPlot(marioKart$totalPr[used], at=2, add=TRUE, col=4, pch=20, cex=2)
dotPlot(marioKart$totalPr[new], ylim=c(0,3), xlim=c(25, 80),
col=fadeColor(2, '22'), pch=20, cex=2,
main='fading the colors first')
dotPlot(marioKart$totalPr[used], at=2, add=TRUE,
col=fadeColor(4, '22'), pch=20, cex=2)
#===> color names <===#
dotPlot(marioKart$totalPr[new], ylim=c(0,3), xlim=c(25, 80), pch=20,
col='red', cex=2, main='using regular colors')
dotPlot(marioKart$totalPr[used], at=2, add=TRUE, col='blue', pch=20, cex=2)
dotPlot(marioKart$totalPr[new], ylim=c(0,3), xlim=c(25, 80),
col=fadeColor('red', '22'), pch=20, cex=2,
main='fading the colors first')
dotPlot(marioKart$totalPr[used], at=2, add=TRUE,
col=fadeColor('blue', '22'), pch=20, cex=2)
#===> hexadecimal <===#
dotPlot(marioKart$totalPr[new], ylim=c(0,3), xlim=c(25, 80), pch=20,
col='#FF0000', cex=2, main='using regular colors')
dotPlot(marioKart$totalPr[used], at=2, add=TRUE, col='#0000FF', pch=20,
cex=2)
dotPlot(marioKart$totalPr[new], ylim=c(0,3), xlim=c(25, 80),
col=fadeColor('#FF0000', '22'), pch=20, cex=2,
main='fading the colors first')
dotPlot(marioKart$totalPr[used], at=2, add=TRUE,
col=fadeColor('#0000FF', '22'), pch=20, cex=2)
#===> alternative: rgb function <===#
dotPlot(marioKart$totalPr[new], ylim=c(0,3), xlim=c(25, 80), pch=20,
col=rgb(1,0,0), cex=2, main='using regular colors')
dotPlot(marioKart$totalPr[used], at=2, add=TRUE, col=rgb(0,0,1),
pch=20, cex=2)
dotPlot(marioKart$totalPr[new], ylim=c(0,3), xlim=c(25, 80),
col=rgb(1,0,0,1/8), pch=20, cex=2,
main='fading the colors first')
dotPlot(marioKart$totalPr[used], at=2, add=TRUE,
col=rgb(0,0,1,1/8), pch=20, cex=2)
```
<span id="page-33-0"></span>

#### **Description**

This data set addresses issues of how superstitions regarding Friday the 13th affect human behavior, and whether Friday the 13th is an unlucky day. Scanlon, et al. collected data on traffic and shopping patterns and accident frequency for Fridays the 6th and 13th between October of 1989 and November of 1992.

There are three types of observations: traffic, shopping, and accident. For traffic, the researchers obtained information from the British Department of Transport regarding the traffic flows between junctions 7 to 8 and junctions 9 to 10 of the M25 motorway. For shopping, they collected the numbers of shoppers in nine different supermarkets in southeast England. For accidents, they collected numbers of emergency admissions to hospitals due to transport accidents.

# Usage

data(friday)

#### Format

A data frame with 61 observations and 6 variables.

type Type of observation, traffic, shopping, or accident.

date Year and month of observation.

sixth Counts on the 6th of the month.

thirteenth Counts on the 13th of the month.

diff Difference between the sixth and the thirteenth.

location Location where data is collected.

# Source

Scanlon, T.J., Luben, R.N., Scanlon, F.L., Singleton, N. (1993), "Is Friday the 13th Bad For Your Health?," BMJ, 307, 1584-1586.

<http://lib.stat.cmu.edu/DASL/Datafiles/Fridaythe13th.html>

```
data(friday)
par(mfrow = c(1,2))boxPlot(friday$sixth[friday $type == "traffic"], xlab = "sixth")
boxPlot(friday$thirteenth[friday $type == "traffic"], xlab = "thirteenth")
```
<span id="page-34-0"></span>gifted 35

#### Description

An investigator is interested in understanding the relationship, if any, between the analytical skills of young gifted children and the following variables: father's IQ, mother's IQ, age in month when the child first said 'mummy' or 'daddy', age in month when the child first counted to 10 successfully, average number of hours per week the child's mother or father reads to the child, average number of hours per week the child watched an educational program on TV during the past three months, average number of hours per week the child watched cartoons on TV during the past three months. The analytical skills are evaluated using a standard testing procedure, and the score on this test is used as the response variable.

Data were collected from schools in a large city on a set of thirty-six children who were identified as gifted children soon after they reached the age of four.

#### Usage

data(gifted)

#### Format

A data frame with 36 observations and 8 variables.

score Score in test of analytical skills.

fatheriq Father's IQ.

motheriq Mother's IQ.

speak Age in months when the child first said 'mummy' or 'daddy'.

count Age in months when the child first counted to 10 successfully.

read Average number of hours per week the child's mother or father reads to the child.

- edutv Average number of hours per week the child watched an educational program on TV during the past three months.
- cartoons Average number of hours per week the child watched cartoons on TV during the past three months.

#### Source

Graybill, F.A. & Iyer, H.K., (1994) Regression Analysis: Concepts and Applications, Duxbury, p. 511-6.

# Examples

```
data(gifted)
histPlot(gifted$count)
histPlot(gifted$fatheriq)
histPlot(gifted$motheriq)
histPlot(gifted$motheriq - gifted$fatheriq)
plot(gifted$score ~ gifted$motheriq)
lm(gifted$score ~ gifted$motheriq + gifted$fatheriq + gifted$speak +
                                    gifted$count + gifted$read +
                                    gifted$edutv + gifted$cartoons)
```
govRace10 *Election results for 2010 Governor races in the U.S.*

#### Description

Election results for 2010 Governor races in the U.S.

#### Usage

data(govRace10)

#### Format

A data frame with 37 observations on the following 23 variables.

id Unique identifier for the race, which does not overlap with other 2010 races (see [houseRace10](#page-42-1) and [senateRace10](#page-68-1))

state State name

abbr State name abbreviation

- name1 Name of the winning candidate
- perc1 Percentage of vote for winning candidate (if more than one candidate)
- party1 Party of winning candidate
- votes1 Number of votes for winning candidate
- name2 Name of candidate with second most votes
- perc2 Percentage of vote for candidate who came in second
- party2 Party of candidate with second most votes
- votes2 Number of votes for candidate who came in second
- name3 Name of candidate with third most votes
- perc3 Percentage of vote for candidate who came in third
- party3 Party of candidate with third most votes
- votes3 Number of votes for candidate who came in third
- name4 Name of candidate with fourth most votes

<span id="page-35-0"></span>
#### grades TV 37

perc4 Percentage of vote for candidate who came in fourth party4 Party of candidate with fourth most votes votes4 Number of votes for candidate who came in fourth name5 Name of candidate with fifth most votes perc5 Percentage of vote for candidate who came in fifth party5 Party of candidate with fifth most votes votes5 Number of votes for candidate who came in fifth

## Source

Data was collected from MSNBC.com on November 9th, 2010.

#### Examples

data(govRace10) table(govRace10[,c("party1", "party2")])

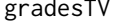

Simulated data for analyzing the relationship between watching TV *and grades*

### Description

This is a simulated data set to be used to estimate the relationship between number of hours per week students watch TV and the grade they got in a statistics class.

#### Usage

data(gradesTV)

#### Format

A data frame with 25 observations on the following 2 variables.

TV Number of hours per week students watch TV.

Grades Grades students got in a statistics class (out of 100).

## Details

There are a few potential outliers in this data set. When analyzing the data one should consider how (if at all) these outliers may affect the estimates of correlation coefficient and regression parameters.

### Source

Simulated data

### Examples

```
data(gradesTV)
str(gradesTV)
plot(gradesTV)
makeTube(gradesTV$TV, gradesTV$Grades, 1.5, type='robust', homosk=FALSE)
lmPlot(gradesTV$TV, gradesTV$Grades, xAxis=4, xlab='time watching TV',
yR=0.2, highlight=c(1,15,20))
```
heartTr *Heart Transplant Data*

# Description

The Stanford University Heart Transplant Study was conducted to determine whether an experimental heart transplant program increased lifespan. Each patient entering the program was designated officially a heart transplant candidate, meaning that he was gravely ill and would most likely benefit from a new heart. Then the actual heart transplant occurs between a few weeks to several months depending on the availability of a donor. Very few candidates during this waiting period show improvement and get *deselected* as a heart transplant candidate, but for the purposes of this experiment those patients were kept in the data as continuing candidates.

### Usage

data(heartTr)

#### Format

A data frame with 103 observations on the following 8 variables.

id ID number of the patient.

acceptyear Year of acceptance as a heart transplant candidate.

age Age of the patient at the beginning of the study.

survived Survival status with levels alive and dead.

- survtime Number of days patients were alive after the date they were determined to be a candidate for a heart transplant until the termination date of the study
- prior Whether or not the patient had prior surgery with levels yes and no.
- transplant Transplant status with levels control (did not receive a transplant) and treatment (received a transplant).
- wait Waiting Time for Transplant

#### Source

<http://www.stat.ucla.edu/~jsanchez/data/stanford.txt>

#### helium 39

#### References

Turnbull B, Brown B, and Hu M (1974). "Survivorship of heart transplant data." Journal of the American Statistical Association, vol. 69, pp. 74-80.

#### Examples

```
data(heartTr)
str(heartTr)
boxPlot(heartTr$survtime, heartTr$transplant,
ylab = 'Survival Time (days)')
mosaicplot(~ transplant + survived, data = heartTr)
```
helium *Helium football*

#### Description

At the 1976 Pro Bowl, Ray Guy, a punter for the Oakland Raiders, punted a ball that hung mid-air long enough for officials to question whether the pigskin was filled with helium. The ball was found to be filled with air, but since then many have tossed around the idea that a helium-filled football would outdistance an air-filled one. Students at Ohio State University conducted an experiment to test this myth. They used two identical footballs, one air filled with air and one filled with helium. Each football was kicked 39 times and the two footballs were alternated with each kick.

### Usage

data(helium)

## Format

A data frame with 39 observations on the following 3 variables.

trial Trial number.

air Distance in years for air-filled football.

helium Distance in years for helium-filled football.

## Details

Lafferty, M. B. (1993), "OSU scientists get a kick out of sports controversy, "The Columbus Dispatch (November, 21, 1993), B7.

# Source

Data and Story Library, <http://lib.stat.cmu.edu/DASL/Datafiles/Heliumfootball.html>.

## Examples

```
data(helium)
par(mfrow = c(1,2))boxPlot(helium$air, xlab = "air")
boxPlot(helium$helium, xlab = "helium")
```
## histPlot *Histogram or hollow histogram*

## Description

Create histograms and hollow histograms. This function permits easy color and appearance customization.

### Usage

histPlot(x, col = fadeColor("black", "22"), border = "black", breaks = "default", probability = FAL

## Arguments

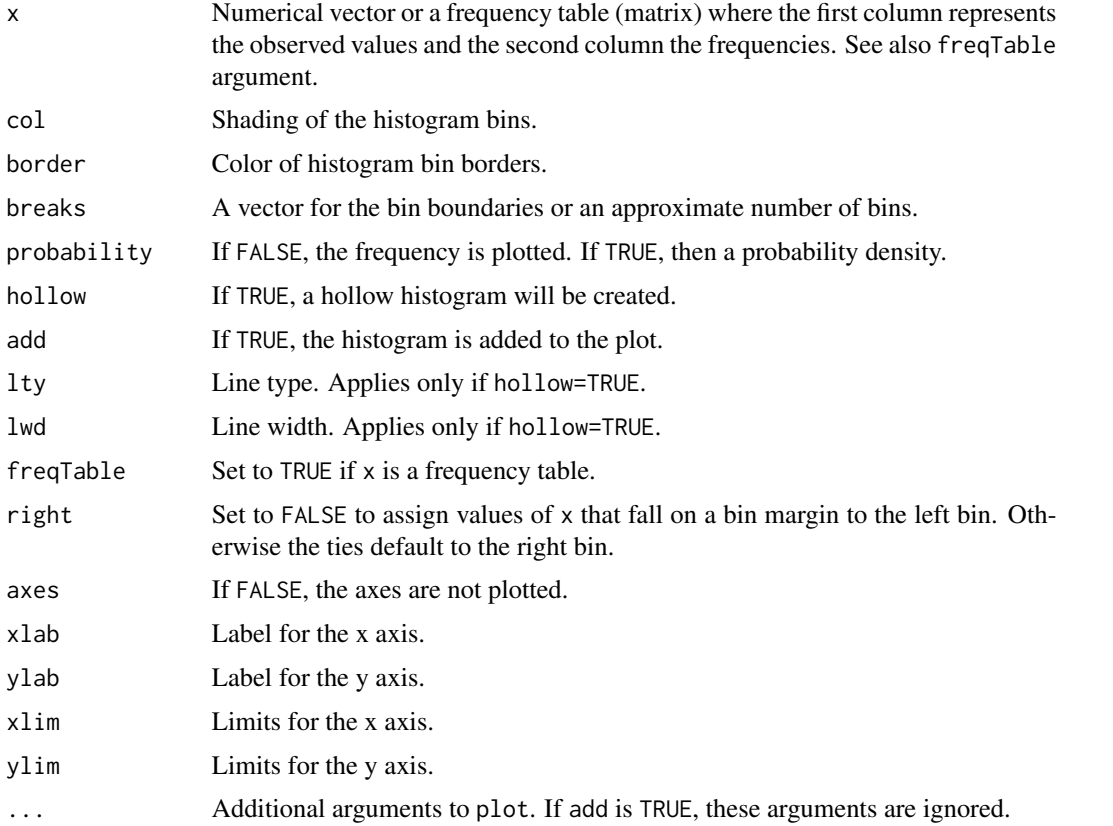

house and the set of the set of the set of the set of the set of the set of the set of the set of the set of the set of the set of the set of the set of the set of the set of the set of the set of the set of the set of the

### Author(s)

David Diez

## See Also

[boxPlot](#page-9-0), [dotPlot](#page-24-0), [densityPlot](#page-23-0)

### Examples

```
data(run10)
par(mfrow=c(2,2))
histPlot(run10$time)
histPlot(run10$time[run10$gender=='M'], probability=TRUE, xlim=c(30, 180),
ylim=c(0, 0.025), hollow=TRUE)
histPlot(run10$time[run10$gender=='F'], probability=TRUE, add=TRUE,
hollow=TRUE, lty=3, border='red')
legend('topleft', col=c('black', 'red'), lty=2:3, legend=c('M','F'))
histPlot(run10$time, col=fadeColor('yellow', '33'), border='darkblue',
probability=TRUE, breaks=30, lwd=3)
brks <- c(40, 50, 60, 65, 70, 75, 80, seq(82.5, 120, 2.5), 125,
130, 135, 140, 150, 160, 180)
histPlot(run10$time, probability=TRUE, breaks=brks,
col=fadeColor('darkgoldenrod4', '33'))
```
house *United States House of Representatives historical make-up*

#### Description

The make-up of the United States House of Representatives every two years since 1789. The last Congress included is the 112th Congress, which completes its term in 2013.

### Usage

data(house)

## Format

A data frame with 112 observations on the following 12 variables.

congress The number of that year's Congress

yearStart Starting year

yearEnd Ending year

seats Total number of seats

p1 Name of the first political party

np1 Number of seats held by the first political party

p2 Name of the second political party

42 house house house house house house house house house house house house house house house house house house house house house house house house house house house house house house house house house house house house hou

np2 Number of seats held by the second political party

other Other

vac Vacancy

del Delegate

res Resident commissioner

#### Source

Office of the Clerk of the U.S. House of Representatives Party Divisions:

[http://clerk.house.gov/art\\_history/house\\_history/partyDiv.html](http://clerk.house.gov/art_history/house_history/partyDiv.html)

Data for Congresses 1-111 was recorded from the website above on November 1st, 2010. It appears this page was later moved to

[http://artandhistory.house.gov/house\\_history/partyDiv.aspx](http://artandhistory.house.gov/house_history/partyDiv.aspx)

where data for Congress 112 was recorded on April 21, 2011.

# Examples

data(house)

```
#=====> Examine two-party relationship since 1855 <=====#
these \leq -34:112COL <- c("#EEDDBB", "#DDEEBB", "#DDDDDD",
           "#BBDDEE", "#EEE5E5", "#EECCCC")
party <- c("#2222FF", "#FF2222")
par(las=1)
plot(house$yearStart[these], 100*house$np1[these]/house$seats[these],
      type="n", xlab="Year", ylab="Percent of House seats", ylim=c(11, 93))
rect(1861.3, -1000, 1865.3, 1000, col=COL[1], border="#FFFFFF")
rect(1914.5, -1000, 1918.9, 1000, col=COL[2], border="#FFFFFF")
rect(1929, -1000, 1939, 1000, col=COL[3], border="#FFFFFF")
rect(1939.7, -1000, 1945.6, 1000, col=COL[4], border="#FFFFFF")
rect(1955.8, -1000, 1965.3, 1000, col=COL[5], border="#E2E2E2")
rect(1965.3, -1000, 1975.4, 1000, col=COL[6], border="#E2E2E2")
lines(house$yearStart[these], 100*house$np1[these]/house$seats[these],
     col=party[1])
lines(house$yearStart[these], 100*house$np2[these]/house$seats[these],
     col=party[2])
legend("topleft", lty=c(1,1), col=party,
     c("Democrats", "Republicans"), bg="#FFFFFF")
legend("topright", fill=COL,
     c("Civil War", "World War I", "Great Depression", "World War II",
        "Vietnam War Start", "Vietnam War Escalated"),
     bg="#FFFFFF", border="#FFFFFF")
```
<span id="page-42-0"></span>

### **Description**

Election results for the 2010 U.S. House of Represenatives races

### Usage

```
data(houseRace10)
```
#### Format

A data frame with 435 observations on the following 24 variables.

id Unique identifier for the race, which does not overlap with other 2010 races (see [govRace10](#page-35-0) and [senateRace10](#page-68-0))

state State name

- abbr State name abbreviation
- num District number for the state
- name1 Name of the winning candidate
- perc1 Percentage of vote for winning candidate (if more than one candidate)
- party1 Party of winning candidate
- votes1 Number of votes for winning candidate
- name2 Name of candidate with second most votes
- perc2 Percentage of vote for candidate who came in second
- party2 Party of candidate with second most votes
- votes2 Number of votes for candidate who came in second
- name3 Name of candidate with third most votes
- perc3 Percentage of vote for candidate who came in third
- party3 Party of candidate with third most votes
- votes3 Number of votes for candidate who came in third
- name4 Name of candidate with fourth most votes
- perc4 Percentage of vote for candidate who came in fourth
- party4 Party of candidate with fourth most votes
- votes4 Number of votes for candidate who came in fourth
- name5 Name of candidate with fifth most votes
- perc5 Percentage of vote for candidate who came in fifth
- party5 Party of candidate with fifth most votes
- votes5 Number of votes for candidate who came in fifth

### Details

This analysis in the Examples section was inspired by and is similar to that of Nate Silver's districtlevel analysis on the FiveThirtyEight blog in the New York Times:

<http://fivethirtyeight.blogs.nytimes.com/2010/11/08/2010-an-aligning-election/>

### Source

Data was collected from MSNBC.com on November 9th, 2010.

## Examples

```
data(houseRace10)
hr <- table(houseRace10[,c("abbr", "party1")])
nr <- apply(hr, 1, sum)
data(prRace08)
pr <- prRace08[prRace08$state != "DC",c("state", "pObama")]
hr <- hr[as.character(pr$state),]
(fit <- glm(hr ~ pr$pObama, family=binomial))
x1 <- pr$pObama[match(houseRace10$abbr, pr$state)]
y1 <- (houseRace10$party1 == "Democrat")+0
g \leq -g \ln(y) \sim x1, family=binomial)
x <- pr$pObama[pr$state != "DC"]
nr <- apply(hr, 1, sum)
plot(x, hr[,"Democrat"]/nr, pch=19, cex=sqrt(nr), col="#22558844", xlim=c(20, 80), ylim=c(0, 1), xlab="Percent
X \leq -\text{seq}(0, 100, 0.1)lo <- -5.6079 + 0.1009 \star Xp <- exp(lo)/(1+exp(lo))
lines(X, p)
abline(h=0:1, lty=2, col="#888888")
```
hsb2 *High School and Beyond survey*

### Description

Two hundred observations were randomly sampled from the High School and Beyond survey, a survey conducted on high school seniors by the National Center of Education Statistics.

### Usage

data(hsb2)

#### infMortRate 45

## Format

A data frame with 200 observations and 11 variables.

id Student ID.

gender Student's gender, with levels female and male.

race Student's race, with levels african american, asian, hispanic, and white.

ses Socio economic status of student's family, with levels low, middle, and high.

schtyp Type of school, with levels public and private.

prog Type of program, with levels general, academic, and vocational.

read Standardized reading score.

write Standardized writing score.

math Standardized math score.

science Standardized science score.

socst Standardized social studies score.

### Source

UCLA Academic Technology Services, <http://www.ats.ucla.edu/stat/data/hsb2.csv>.

#### Examples

data(hsb2) boxPlot(hsb2\$read - hsb2\$write, fact = hsb2\$gender, ylab = "diff. bet. reading and writing scores")

infMortRate *Infant Mortality Rates, 2012*

#### Description

This entry gives the number of deaths of infants under one year old in 2012 per 1,000 live births in the same year. This rate is often used as an indicator of the level of health in a country.

#### Usage

data(infMortRate)

### Format

A data frame with 222 observations on the following 2 variables.

country Name of country.

infMortRate Infant mortality rate per 1,000 live births.

# Details

The data is given in decreasing order of infant mortality rates. There are a few potential outliers.

#### Source

CIA World Factbook, [https://www.cia.gov/library/publications/the-world-factbook/](https://www.cia.gov/library/publications/the-world-factbook/rankorder/rawdata_2091.txt) [rankorder/rawdata\\_2091.txt](https://www.cia.gov/library/publications/the-world-factbook/rankorder/rawdata_2091.txt).

## Examples

data(infMortRate) histPlot(infMortRate\$infMortRate) boxPlot(infMortRate\$infMortRate)

ipod *Length of songs on an iPod*

## Description

A simulated data set on lengths of songs on an iPod.

### Usage

data(ipod)

# Format

A data frame with 3000 observations on the following variable.

songLength Length of song (in minutes).

## Source

Simulated data.

```
data(ipod)
histPlot(ipod$songLength)
```
### <span id="page-46-0"></span>Description

Plot data, the linear model, and a residual plot simultaneously.

### Usage

```
lmPlot(x, y, xAxis = 0, yAxis = 4, resAxis = 3, resSymm = TRUE,wBox = TRUE, wLine = TRUE, lCol = "#00000088", lty = 1,lwd = 1, xlab = '''', ylab = '''', marRes = NULL,
col = "#22558888", pch = 20, cex = 1.5, xR = 0.02,
yR = 0.1, xlim = NULL, ylim = NULL, subset = NULL,
parCustomer = FALSE, myHeight = c(1, 0.45),plots = c("both", "mainOnly", "resOnly"), highlight = NULL,
h_{\text{NLO}} = N \text{NUL}, h_{\text{NLO}} = 1.5, h_{\text{NLO}} = 20, n_{\text{NLO}} = TR \text{NUL}, ...
```
## Arguments

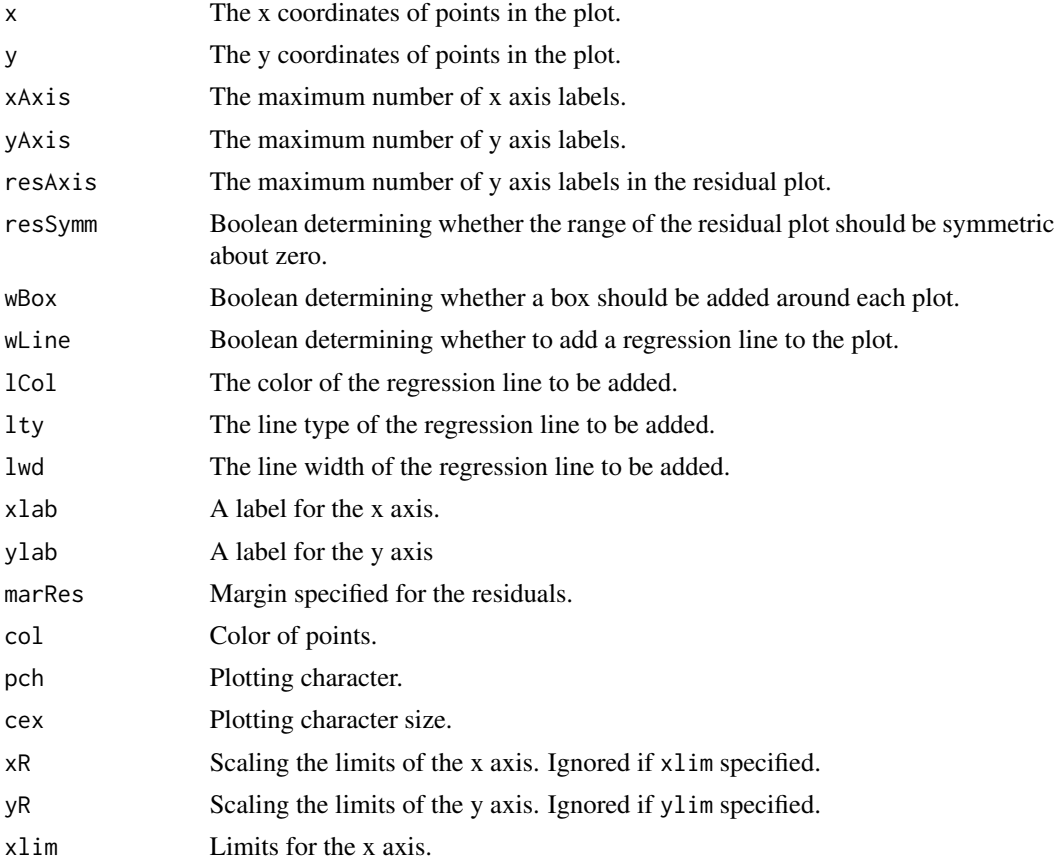

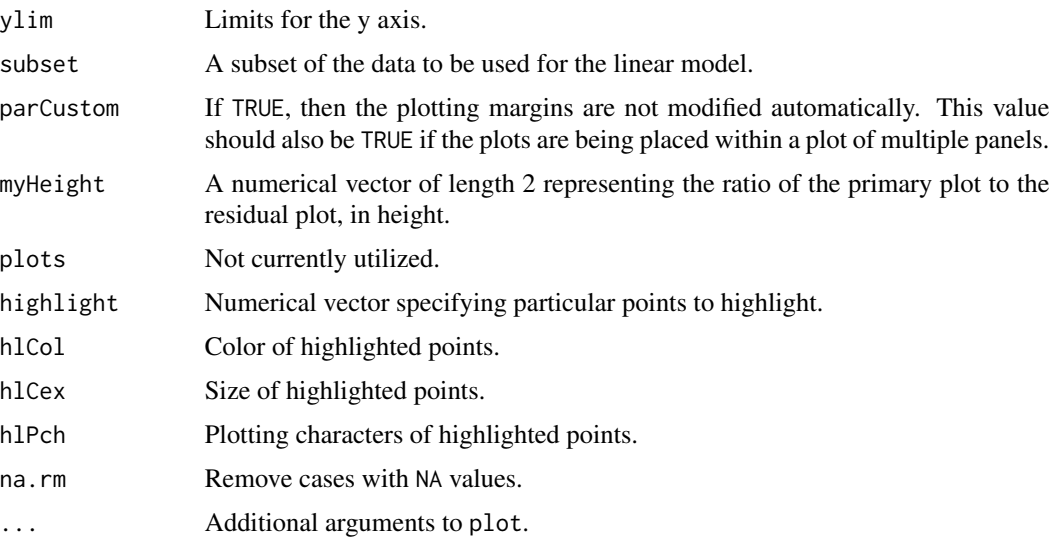

# Author(s)

David M Diez <david.m.diez@gmail.com>

# See Also

[makeTube](#page-48-0)

## Examples

```
data(satGPA)
lmPlot(satGPA$SATSum, satGPA$FYGPA)
```

```
data(gradesTV)
lmPlot(gradesTV$TV, gradesTV$Grades, xAxis=4,
xlab='time watching TV', yR=0.2, highlight=c(1,15,20))
```
loop *Output a message while inside a loop*

## Description

Output a message while inside a for loop to update the user on progress. This function is useful in tracking progress when the number of iterations is large or the procedures in each iteration take a long time.

## Usage

 $loop(i, n = NULL, every = 1, extra=NULL)$ 

#### makeTube 49

## Arguments

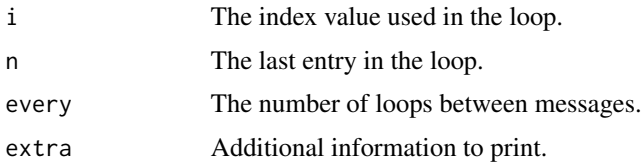

# Author(s)

David M Diez

### See Also

[myPDF](#page-57-0)

## Examples

```
for(i in 1:160){
loop(i, 160, 20, paste("iter", i))
}
```
<span id="page-48-0"></span>

makeTube *Regression tube*

# Description

Produce a linear, quadratic, or nonparametric tube for regression data.

# Usage

```
makeTube(x, y, Z=2, R=1, col='#00000022', border='#00000000',
  type=c('lin', 'quad', 'robust'), stDev=c('constant', 'linear', 'other'),
  length.out=99, bw='default', plotTube=TRUE, addLine=TRUE, ...)
```
## Arguments

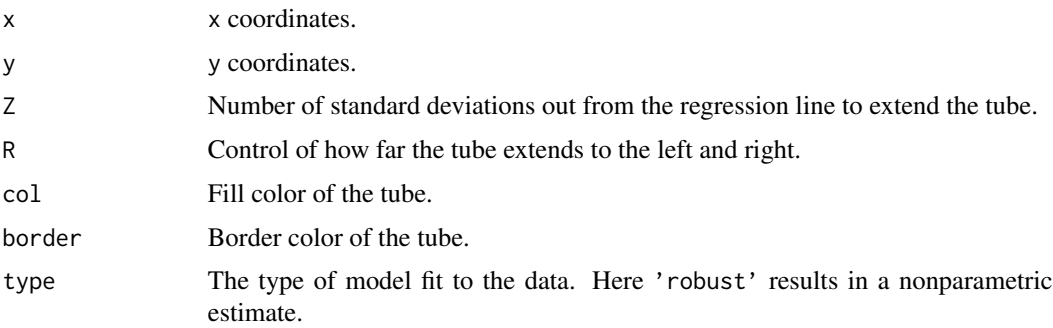

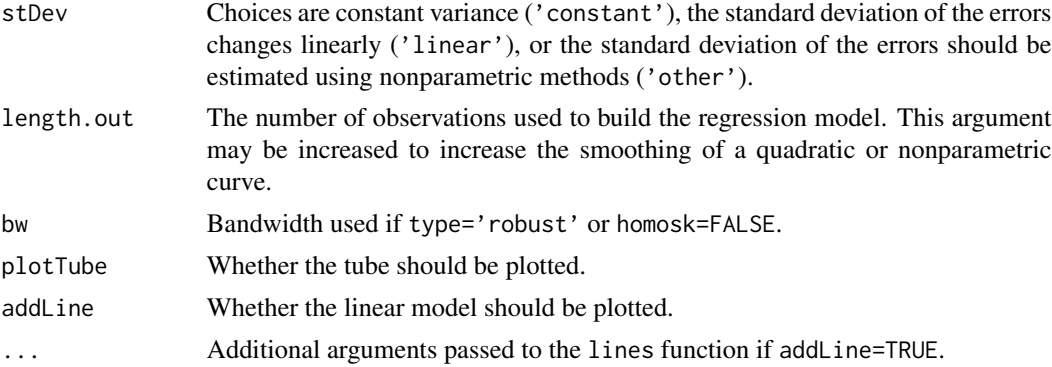

### Value

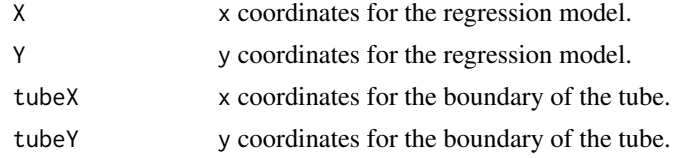

## Author(s)

David M Diez

### See Also

[lmPlot](#page-46-0)

```
#===> possum example <===#
data(possum)
x <- possum$totalL
y <- possum$headL
plot(x,y)
makeTube(x,y,1)
makeTube(x,y,2)
makeTube(x,y,3)
#===> Grades and TV example <===#
data(gradesTV)
par(mfrow=c(2,2))
plot(gradesTV)
makeTube(gradesTV$TV, gradesTV$Grades, 1.5)
plot(gradesTV)
makeTube(gradesTV$TV, gradesTV$Grades, 1.5, stDev='o')
plot(gradesTV)
makeTube(gradesTV$TV, gradesTV$Grades, 1.5, type='robust')
plot(gradesTV)
makeTube(gradesTV$TV, gradesTV$Grades, 1.5, type='robust', stDev='o')
```
#### mammals 51

```
#===> What can go wrong with a basic least squares model <===#
par(mfrow=c(1,3), mar=c(2.5, 2.5, 1, 2.5))
# 1
x \leftarrow runif(100)y <- 25*x-20*x^2+rnorm(length(x), sd=1.5)
plot(x,y)
makeTube(x,y,type='q')
# 2
x \leq -c(-0.6, -0.46, -0.091, runif(97))y \leftarrow 25*x + \text{norm}(\text{length}(x))y[2] <- y[2] + 8
y[1] <- y[1] + 1
plot(x,y,ylim=range(y)+c(-10,5))
makeTube(x,y)
# 3
x \leftarrow runif(100)y \leftarrow 5*x + \text{norm}(\text{length}(x), \text{ sd=x})plot(x,y)
makeTube(x, y, stDev='l', bw=0.03)
```
mammals *Sleep in Mammals*

#### Description

This data set includes data for 39 species of mammals distributed over 13 orders. The data were used for analyzing the relationship between constitutional and ecological factors and sleeping in mammals. Two qualitatively different sleep variables (dreaming and non dreaming) were recorded. Constitutional variables such as life span, body weight, brain weight and gestation time were evaluated. Ecological variables such as severity of predation, safety of sleeping place and overall danger were inferred from field observations in the literature.

#### Usage

data(mammals)

#### Format

A data frame with 62 observations on the following 11 variables.

Species Species of mammals BodyWt Total body weight of the mammal (in kg) BrainWt Brain weight of the mammal (in kg) NonDreaming Number of hours of non dreaming sleep Dreaming Number of hours of dreaming sleep TotalSleep Total number of hours of sleep LifeSpan Life span (in years)

Gestation Gestation time (in days)

- Predation An index of how likely the mammal is to be preyed upon.  $1 =$  least likely to be preyed upon.  $5 = \text{most likely to be preyed upon.}$
- Exposure An index of the how exposed the mammal is during sleep.  $1 =$  least exposed (e.g., sleeps in a well-protected den). 5 = most exposed.
- Danger An index of how much danger the mammal faces from other animals. This index is based upon Predation and Exposure.  $1 =$  least danger from other animals.  $5 =$  most danger from other animals.

## Source

<http://www.statsci.org/data/general/sleep.txt>

#### References

T. Allison and D. Cicchetti, "Sleep in mammals: ecological and constitutional correlates," Arch. Hydrobiol, vol. 75, p. 442, 1975.

#### Examples

```
data(mammals)
lmPlot(log(mammals$BodyWt), log(mammals$BrainWt))
```
marathon *New York City Marathon Times*

### Description

Marathon times of male and female winners of the New York City Marathon 1970-1999.

### Usage

```
data(marathon)
```
## Format

A data frame with 60 observations on the following 3 variables.

Year Year Gender Gender

Time Running time (in hours)

### Source

<http://www.webcitation.org/5kx7ilFLp>

#### marioKart 53

### Examples

```
data(marathon)
str(marathon)
histPlot(marathon$Time)
boxPlot(marathon$Time, horiz = TRUE, fact = marathon$Gender)
```
#### marioKart *Wii Mario Kart auctions from Ebay*

#### **Description**

Auction data from Ebay for the game Mario Kart for the Nintendo Wii. This data was collected in early October, 2009.

#### Usage

data(marioKart)

#### Format

A data frame with 143 observations on the following 12 variables. All prices are in US dollars.

ID Auction ID assigned by Ebay.

duration Auction length, in days.

nBids Number of bids.

cond Game condition, either new or used.

startPr Start price of the auction.

shipPr Shipping price.

totalPr Total price, which equals the auction price plus the shipping price.

- shipSp Shipping speed or method.
- sellerRate The seller's rating on Ebay. This is the number of positive ratings minus the number of negative ratings for the seller.
- stockPhoto Whether the auction feature photo was a stock photo or not. If the picture was used in many auctions, then it was called a stock photo.
- wheels Number of Wii wheels included in the auction. These are steering wheel attachments to make it seem as though you are actually driving in the game. When used with the controller, turning the wheel actually causes the character on screen to turn.

title The title of the auctions.

#### Details

There are several interesting features in the data. First off, note that there are two outliers in the data, as shown below. These serve as a nice example of what one should do when encountering an outlier: examine the data point and remove it only if there is a good reason. In these two cases, we can see from the auction titles that they included other items in their auctions besides the game, which justifies removing them from the data set.

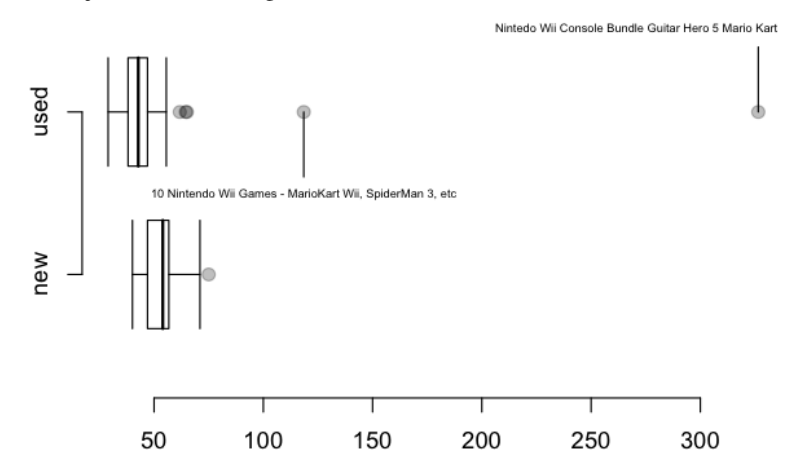

This data set includes all auctions for a full week in October, 2009. Auctions were included in the data set if they satisfied a number of conditions. (1) They were included in a search for "wii mario kart" on ebay.com, (2) items were in the Video Games > Games > Nintendo Wii section of Ebay, (3) the listing was an auction and not exclusively a "Buy it Now" listing (sellers sometimes offer an optional higher price for a buyer to end bidding and win the auction immediately, which is an *optional* Buy it Now auction), (4) the item listed was the actual game, (5) the item was being sold from the US, (6) the item had at least one bidder, (7) there were no other items included in the auction with the exception of racing wheels, either generic or brand-name being acceptable, and (8) the auction did not end with a Buy It Now option.

## References

<http://www.ebay.com/> <http://www.openintro.org/>

```
data(marioKart)
```

```
#===> Identify the outliers <===#
boxPlot(marioKart$totalPr, marioKart$cond, horiz=TRUE)
toss <- which(marioKart$totalPr > 80)
lines(rep(marioKart$totalPr[toss[1]], 2), c(2.4, 2))
text(marioKart$totalPr[toss[1]]-55, 2.4, marioKart$title[toss[1]],
pos=3, cex=0.5)
lines(rep(marioKart$totalPr[toss[2]], 2), c(1.6, 2))
text(marioKart$totalPr[toss[2]], 1.6, marioKart$title[toss[2]],
pos=1, cex=0.5)
```
### $MLB$  55

```
marioKart[toss, ]
# the other two points marked on the boxplot are legitimate auctions
#===> Replot without the outliers <===#
boxPlot(marioKart$totalPr[-toss], marioKart$cond[-toss], horiz=TRUE)
#===> Fit a Multiple Regression Model <===#
mk <- marioKart[-toss,]
summary(lm(totalPr \sim cond + stockPhoto + duration + wheels, mk))
summary(lm(totalPr ~ cond + stockPhoto + wheels, mk))
summary(fit \leq lm(totalPr \sim cond + wheels, mk))
#===> Fit Diagnostics <===#
e <- fit$res
f <- fit$fit
par(mfrow=c(2,3), mar=c(4, 4, 2, 1))
qqnorm(e, ylab="Residuals", main="")
plot(e, xlab="Order of collection", ylab="Residuals")
plot(f, e, xlab="Fitted values", ylab="Residuals")
plot(f, (abs(e)), xlab="Fitted values",
    ylab="Absolute value of residuals")
boxPlot(e, mk$cond, xlab="Condition", ylab="Residuals")
plot(mk$wheels, e, xlab="Number of wheels", ylab="Residuals",
     main="Notice curvature")
```
MLB *Salary data for Major League Baseball (2010)*

#### Description

Salary data for Major League Baseball players in the year 2010.

### Usage

data(MLB)

#### Format

A data frame with 828 observations on the following 4 variables.

player Player name

team Team

position Field position

salary Salary (in \$1000s)

#### Source

Collected from the following page (and its linked pages) on February 23rd, 2011: <http://content.usatoday.com/sportsdata/baseball/mlb/salaries/team>

## Examples

data(MLB)

```
#=====> Basic Histogram <=====#
hist(MLB$salary/1000, main="", breaks=15, xlab="Salary (millions of dollars)", axes=FALSE, ylab="", col="#2255
axis(1, seq(0, 40, 10))
axis(2, c(0, 500))
axis(2, seq(100, 400, 100), rep("", 4), tcl=-0.2)
#=====> Histogram on Log Scale <=====#
hist(log(MLB$salary/1000), main="", breaks=15, xlab="log(Salary)", axes=FALSE, ylab="", col="#22558844")
axis(1) #, seq(0, 40, 10))
axis(2, seq(0, 300, 100))
#=====> Box plot of log(salary) against position <=====#
par(las=1, mar=c(4, 8, 1, 1))
boxPlot(log(MLB$salary/1000), MLB$position, horiz=TRUE, ylab="")
```
mlbBat10 *Major League Baseball Player Hitting Statistics for 2010*

#### Description

Major League Baseball Player Hitting Statistics for 2010.

#### Usage

data(mlbBat10)

#### Format

A data frame with 1199 observations on the following 19 variables.

name Player name

team Team abbreviation

position Player position

- G Number of games
- AB Number of at bats

R Number of runs

H Number of hits

- 2B Number of doubles
- 3B Number of triples
- HR Number of home runs
- RBI Number of runs batted in

TB Total bases, computed as  $3*HR + 2*3B + 1*2B + H$ 

#### $mlbBat10$  57

- BB Number of walks
- SO Number of strikeouts
- SB Number of stolen bases
- CS Number of times caught stealing
- OBP On base percentage
- SLG Slugging percentage (TB / AB)
- AVG Batting average

### Source

Data was collected from MLB.com on April 22nd, 2011.

```
data(mlbBat10)
d <- mlbBat10[mlbBat10$AB > 200,]
pos <- list(c("OF"), c("1B", "2B", "3B", "SS"), "DH", "C")
POS <- c("OF", "IF", "DH", "C")
#=====> On-base Percentage Across Positions <=====#
out \leq -c()gp \leq -c()for(i in 1:length(pos)){
these <- which(d$pos %in% pos[[i]])
out <- c(out, d[these,"OBP"])
gp <- c(gp, rep(POS[i], length(these)))
}
plot(out ~ as.factor(gp))
summary(lm(out ~ as.factor(gp)))
anova(lm(out \sim as.factor(gp)))#=====> Batting Average Across Positions <=====#
out \leq c()
gp \leq c()for(i in 1:length(pos)){
these <- which(d$pos %in% pos[[i]])
out <- c(out, d[these,"AVG"])
gp <- c(gp, rep(POS[i], length(these)))
}
plot(out ~ as.factor(gp))
summary(lm(out ~ as.factor(gp)))
anova(lm(out \sim as.factor(gp)))#=====> Home Runs Across Positions <=====#
out \leftarrow c()
gp \leftarrow c()for(i in 1:length(pos)){
these <- which(d$pos %in% pos[[i]])
out <- c(out, d[these,"HR"])
gp <- c(gp, rep(POS[i], length(these)))
```

```
}
plot(out ~ as.factor(gp))
summary(lm(out ~ as.factor(gp)))
anova(\text{lm}(\text{out} \sim \text{as}.\text{factor}(\text{gp})))#=====> Runs Batted In Across Positions <=====#
out \leftarrow c()
gp \leq -c()for(i in 1:length(pos)){
these <- which(d$pos %in% pos[[i]])
out <- c(out, d[these,"RBI"])
gp <- c(gp, rep(POS[i], length(these)))
}
plot(out \sim as.factor(gp))summary(lm(out ~ as.factor(gp)))
anova(lm(out ~ as.factor(gp)))
```
myPDF *Custom PDF function*

## Description

A similar function to pdf and png, except that different defaults are provided, including for the plotting parameters.

## Usage

```
myPDF(fileName, width = 5, height = 3,
      mar = c(3.9, 3.9, 1, 1),mgp = c(2.8, 0.55, 0),
      \text{las} = 1, \text{ tcl} = -0.3, \ldotsmyPNG(fileName, width = 600, height = 400,
      mar = c(3.9, 3.9, 1, 1),mgp = c(2.8, 0.55, 0),
      \text{las} = 1, \text{ tcl} = -0.3, ...
```
### Arguments

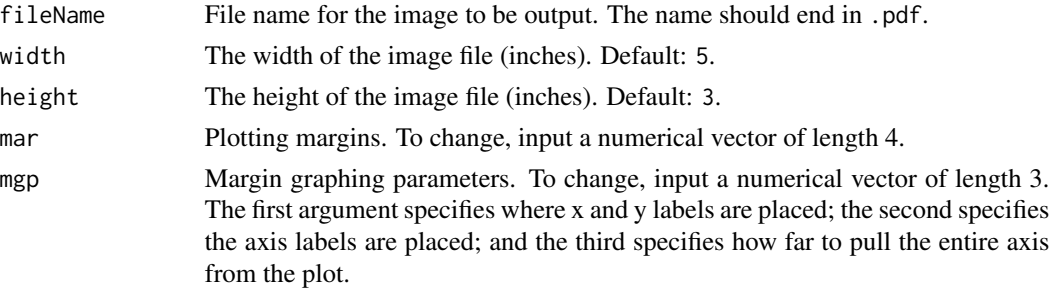

#### ncbirths 59

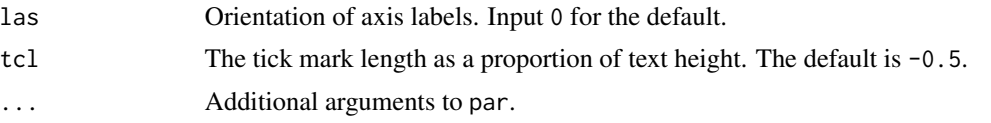

## Author(s)

David M Diez

## See Also

[edaPlot](#page-26-0)

## Examples

```
data(marioKart)
#=====> Save a plot to a PDF <=====#
# myPDF("myPlot.pdf")
data(run10)
histPlot(run10$time)
# dev.off()
#=====> Save a plot to a PNG <=====#
# myPNG("myPlot.pdf")
data(run10)
histPlot(run10$time)
# dev.off()
```
ncbirths *North Carolina births*

### Description

In 2004, the state of North Carolina released to the public a large data set containing information on births recorded in this state. This data set has been of interest to medical researchers who are studying the relation between habits and practices of expectant mothers and the birth of their children. This is a random sample of 1,000 cases from this data set.

### Usage

```
data(ncbirths)
```
#### Format

A data frame with 1000 observations on the following 13 variables.

fage Father's age in years.

mage Mother's age in years.

mature Maturity status of mother.

weeks Length of pregnancy in weeks.

premie Whether the birth was classified as premature (premie) or full-term.

visits Number of hospital visits during pregnancy.

gained Weight gained by mother during pregnancy in pounds.

weight Weight of the baby at birth in pounds.

lowbirthweight Whether baby was classified as low birthweight (low) or not (not low).

gender Gender of the baby, female or male.

habit Status of the mother as a nonsmoker or a smoker.

marital Whether mother is married or not married at birth.

whitemom Whether mom is white or not white.

#### Examples

```
data(ncbirths)
boxPlot(ncbirths$weight, fact = ncbirths$habit)
boxPlot(ncbirths$visits, fact = ncbirths$whitemom)
boxPlot(ncbirths$gained, fact = ncbirths$mature)
```
normTail *Normal distribution tails*

#### Description

Produce a normal (or t) distribution and shaded tail.

#### Usage

```
normal(m = 0, s = 1, L = NULL, U = NULL, M = NULL, df=1000,curveColor=1, border = 1, col = "#CCCCCC", xlim = NULL,
ylim=NULL, xlab = "", ylab = "", digits = 2, axes = 1,
detail = 999, xLab = c("number", "symbol"), cex.axis = 1,
xAxisIncr=1, ...)
```
#### Arguments

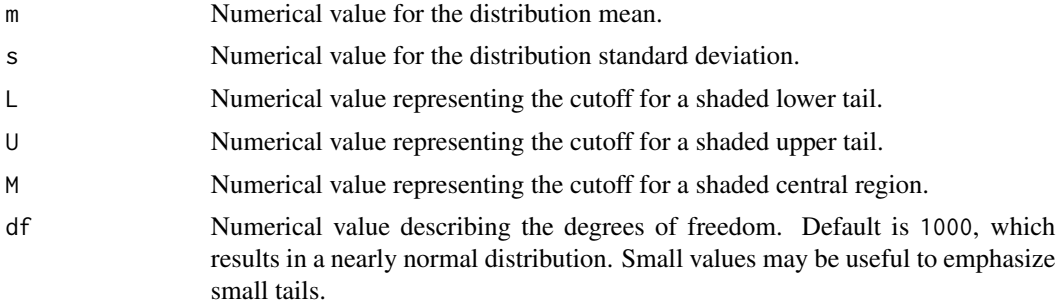

#### normTail 61

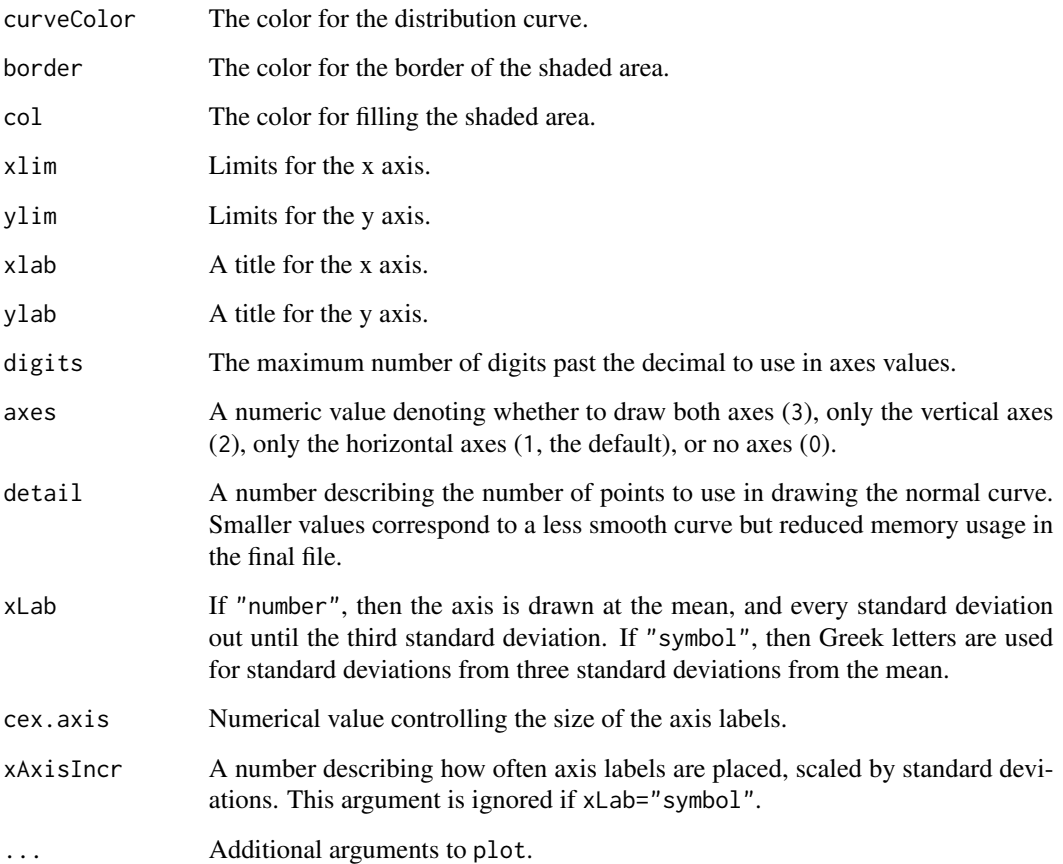

## Author(s)

DM Diez

### See Also

[buildAxis](#page-11-0)

```
par(mfrow=c(2,3), mar=c(3,3,1,1))
normal(3,2,5)normTail(3,2,1, xLab='symbol')
normTail(3,2,M=1:2, xLab='symbol', cex.axis=0.8)
normTail(3,2,U=5,axes=FALSE)
normTail(L=-1, U=2, M=c(0,1), axes=3, xAxisIncr=2)
normTail(L=-1, U=2, M=c(0,1), xLab='symbol', cex.axis=0.8, xAxisIncr=2)
```
#### Description

Best actor and actress Oscar winners from 1929 to 2012.

## Usage

data(oscars)

#### Format

A data frame with 170 observations on the following 10 variables.

gender Gender of winner, female or male.

oscar\_no Denotes which Oscar ceremony.

oscar\_yr Denotes which Oscar year.

name Name of winning actor or actress.

movie Name of movie actor or actress got the Oscar for.

age Age at which the actor or actress won the Oscar.

birth\_pl State where the actor or actress was born, country if foreign.

birth\_mo Birth month of actor or actress.

birth\_d Birth day of actor or actress.

birth\_y Birth year of actor or actress.

### Details

Although there have been only 84 Oscar ceremonies until 2012, there are 85 male winners and 85 female winners because ties happened on two occasions (1933 for the best actor and 1969 for the best actress).

## Source

Journal of Statistical Education, [http://www.amstat.org/publications/jse/datasets/oscar2](http://www.amstat.org/publications/jse/datasets/oscar2009.dat.txt)009. [dat.txt](http://www.amstat.org/publications/jse/datasets/oscar2009.dat.txt), updated through 2012 using information from Wikipedia.org.

```
data(oscars)
boxPlot(oscars$age, oscars$gender)
barplot(oscars$birth_mo)
barplot(table(oscars$birth_pl))
```
## Description

Poker winnings (and losses) for 50 days by a professional poker player.

#### Usage

data(poker)

# Format

A data frame with 49 observations on the following variable.

winnings Poker winnings and losses, in US dollars.

## Source

Anonymity has been requested by the player.

### References

OpenIntro Statistics, hrefhttp://www.openintro.org/stat/textbook.phpopenintro.org

# Examples

```
data(poker)
histPlot(poker$winnings)
```
possum *possum*

## **Description**

Data representing possums in Australia and New Guinea. This is a copy of the data set by the same name in the DAAG package, however, the data set included here includes fewer variables.

## Usage

data(possum)

#### Format

A data frame with 104 observations on the following 8 variables.

site The site number where the possum was trapped.

pop Population, either Vic (Victoria) or other (New South Wales or Queensland).

sex Gender, either m (male) or f (female).

age Age.

headL Head length, in mm.

skullW Skull width, in mm.

totalL Total length, in cm.

tailL Tail length, in cm.

### Source

Lindenmayer, D. B., Viggers, K. L., Cunningham, R. B., and Donnelly, C. F. 1995. Morphological variation among columns of the mountain brushtail possum, Trichosurus caninus Ogilby (Phalangeridae: Marsupiala). Australian Journal of Zoology 43: 449-458.

## References

<http://www.openintro.org/>

### Examples

```
data(possum)
par(mfrow=1:2)
plot(possum$headL, possum$skullW)
densityPlot(possum$totalL, possum$sex, key=c('f','m'),
xlab='total length (cm)')
legend('topright', col=c('black', 'red'), lty=1:2, legend=c('f', 'm'))
```
president *United States Presidental History*

### Description

Summary of the changes in the president and vice president for the United States of America.

### Usage

data(president)

#### prRace08 65

## Format

A data frame with 67 observations on the following 5 variables.

potus President of the United States party Political party of the president start Start year end End year vpotus Vice President of the United States

#### Source

Presidents of the United States (table) – infoplease.com (visited: Nov 2nd, 2010) <http://www.infoplease.com/ce6/history/A0840075.html>

### Examples

data(president)

prRace08 *Election results for the 2008 U.S. Presidential race*

### Description

Election results for the 2008 U.S. Presidential race

#### Usage

data(prRace08)

### Format

A data frame with 51 observations on the following 7 variables.

state State name abbreviation

stateFull Full state name

nObama Number of votes for Barack Obama

pObama Proportion of votes for Barack Obama

nMcCain Number of votes for John McCain

pMcCain Proportion of votes for John McCain

elVotes Number of electoral votes for a state

### Details

In Nebraska, 4 electoral votes went to McCain and 1 to Obama. Otherwise the electoral votes were a winner-take-all.

### Source

Presidential Election of 2008, Electoral and Popular Vote Summary, collected on April 21, 2011 from

<http://www.infoplease.com/us/government/presidential-election-vote-summary.html>

### Examples

```
#===> Obtain 2010 US House Election Data <===#
data(houseRace10)
hr <- table(houseRace10[,c("abbr", "party1")])
nr <- apply(hr, 1, sum)
#===> Obtain 2008 President Election Data <===#
data(prRace08)
pr <- prRace08[prRace08$state != "DC",c("state", "pObama")]
hr <- hr[as.character(pr$state),]
(fit <- glm(hr ~ pr$pObama, family=binomial))
#===> Visualizing Binomial outcomes <===#
x <- pr$pObama[pr$state != "DC"]
nr <- apply(hr, 1, sum)
plot(x, hr[,"Democrat"]/nr, pch=19, cex=sqrt(nr), col="#22558844",
    xlim=c(20, 80), ylim=c(0, 1), xlab="Percent vote for Obama in 2008",
   ylab="Probability of Democrat winning House seat")
#===> Logistic Regression <===#
x1 <- pr$pObama[match(houseRace10$abbr, pr$state)]
y1 <- (houseRace10$party1 == "Democrat")+0
g \leq -g \ln(y) \sim x1, family=binomial)
X \leq -\text{seq}(0, 100, 0.1)lo <- -5.6079 + 0.1009 \times Xp <- exp(lo)/(1+exp(lo))
lines(X, p)
abline(h=0:1, lty=2, col="#888888")
```
run10 *Cherry Blossom 10 mile run data, 2009*

#### **Description**

14 variables for all 14,974 10 mile participants in the 2009 Cherry Blossom Run (run10\_09) and 9 variables for all 16,924 participants in 2012.

#### Usage

data(run10)

data(run10\_09)

### $run10$  67

## Format

The run10\_09 data frame summarizes 14,974 observations on the following 14 variables. The run10 (2012 data) summarizes 16,924 observations on 9 variables, which are featured with an asterisk.

place \* Finishing position. Separate positions are provided for each gender.

time \* The total run time. For run10, this is equivalent to netTime.

netTime The run time from the start line to the finish line.

pace \* The listed pace for each runner.

age \* Age.

gender \* Gender.

first First name.

last Last name.

city Hometown city.

location \* Hometown city. (run10 data only.)

state \* Hometown state. (For run10, this may also list a country.)

country Hometown country.

div Running division (age group).

divPlace \* Division place, also broken up by gender.

divTot \* Total number of people in the division (again, also split by gender).

## Source

~~ [cherryblossom.org](http://www.cherryblossom.org/) ~~

## References

~~ OpenIntro Statistics [\(openintro.org\)](http://www.openintro.org/stat/textbook.php) ~~

### Examples

```
data(run10)
```
#===> men's times <===# histPlot(run10\$time[run10\$gender == 'M'])

```
#===> times by gender <===#
densityPlot(run10$time, run10$gender, key=c('M','F'))
legend('topright', lty=2:1, col=c('red','black'),
      legend=c('M','F'))
```

```
#===> Examine Sample <===#
data(run10Samp)
```
### Description

SAT and GPA data for 1000 students at an unnamed college.

### Usage

data(satGPA)

## Format

A data frame with 1000 observations on the following 6 variables.

sex Gender of the student.

SATV Verbal SAT percentile.

SATM Math SAT percentile.

SATSum Total of verbal and math SAT percentiles.

HSGPA High school grade point average.

FYGPA First year (college) grade point average.

## Source

Educational Testing Service originally collected the data.

## References

Data retrieved from

<https://www.dartmouth.edu/~chance/course/Syllabi/Princeton96/Class12.html> Data utilized in Chapter 7 of the Open Intro Statistics book: <http://www.openintro.org/>

```
data(satGPA)
```

```
par(mfrow=2:1)
```

```
plot(satGPA$SATSum/2, satGPA$FYGPA)
g <- lm(satGPA$FYGPA ~ I(satGPA$SATSum/2))
summary(g)
abline(g)
```

```
plot(satGPA$SATM, satGPA$FYGPA)
g <- lm(satGPA$FYGPA ~ satGPA$SATM)
summary(g)
abline(g)
```
<span id="page-68-0"></span>

#### Description

Election results for the 2010 U.S. Senate races

## Usage

data(senateRace10)

#### Format

A data frame with 38 observations on the following 23 variables.

id Unique identifier for the race, which does not overlap with other 2010 races (see [govRace10](#page-35-0) and [houseRace10](#page-42-0))

state State name

- abbr State name abbreviation
- name1 Name of the winning candidate
- perc1 Percentage of vote for winning candidate (if more than one candidate)
- party1 Party of winning candidate
- votes1 Number of votes for winning candidate
- name2 Name of candidate with second most votes
- perc2 Percentage of vote for candidate who came in second
- party2 Party of candidate with second most votes
- votes2 Number of votes for candidate who came in second
- name3 Name of candidate with third most votes
- perc3 Percentage of vote for candidate who came in third
- party3 Party of candidate with third most votes
- votes3 Number of votes for candidate who came in third
- name4 Name of candidate with fourth most votes
- perc4 Percentage of vote for candidate who came in fourth
- party4 Party of candidate with fourth most votes
- votes4 Number of votes for candidate who came in fourth
- name5 Name of candidate with fifth most votes
- perc5 Percentage of vote for candidate who came in fifth
- party5 Party of candidate with fifth most votes
- votes5 Number of votes for candidate who came in fifth

70 smoking

### Source

Data was collected from MSNBC.com on November 9th, 2010.

#### Examples

```
data(senateRace10)
table(senateRace10$party1)
histPlot(senateRace10$perc1, xlab="Winning candidate vote percentage")
```
smoking *UK Smoking Data*

### **Description**

Survey data on smoking habits from the UK. The data set can be used for analyzing the demographic characteristics of smokers and types of tobacco consumed.

### Usage

data(smoking)

## Format

A data frame with 1691 observations on the following 12 variables.

gender Gender with levels Female and Male.

age Age.

maritalStatus Marital status with levels Divorced, Married, Separated, Single and Widowed.

- highestQualification Highest education level with levels A Levels, Degree, GCSE/CSE, GCSE/O Level, Higher/Sub Degree, No Qualification, ONC/BTEC and Other/Sub Degree
- nationality Nationality with levels British, English, Irish, Scottish, Welsh, Other, Refused and Unknown.
- ethnicity Ethnicity with levels Asian, Black, Chinese, Mixed, White and Refused Unknown.
- grossIncome Gross income with levels Under 2,600, 2,600 to 5,200, 5,200 to 10,400, 10,400 to 15,600, 15,600 to 20,800, 20,800 to 28,600, 28,600 to 36,400, Above 36,400, Refused and Unknown.
- region Region with levels London, Midlands & East Anglia, Scotland, South East, South West, The North and Wales
- smoke Smoking status with levels No and Yes

amtWeekends Number of cigarettes smoked per day on weekends.

- amtWeekdays Number of cigarettes smoked per day on weekdays.
- type Type of cigarettes smoked with levels Packets, Hand-Rolled, Both/Mainly Packets and Both/Mainly Hand-Rolled

#### textbooks 71

### Source

[http://www.stats4schools.gov.uk/large\\_datasets/smoking/default.asp](http://www.stats4schools.gov.uk/large_datasets/smoking/default.asp)

#### Examples

```
data(smoking)
str(smoking)
histPlot(smoking$amtWeekends)
histPlot(smoking$amtWeekdays)
table(smoking$smoke, smoking$gender)
mosaicplot \sim smoke + maritalStatus, data = smoking)
barplot(sort(table(smoking$maritalStatus), decreasing = TRUE))
```
textbooks *Textbook data for UCLA Bookstore and Amazon*

### **Description**

A random sample was taken of nearly 10% of UCLA courses. The most expensive textbook for each course was identified, and its new price at the UCLA Bookstore and on Amazon.com were recorded.

#### Usage

data(textbooks)

## Format

A data frame with 73 observations on the following 7 variables.

deptAbbr Course department (abbreviated).

course Course number.

ibsn Book ISBN.

uclaNew New price at the UCLA Bookstore.

amazNew New price on Amazon.com.

- more Whether additional books were required for the course (Y means "yes, additional books were required").
- diff The UCLA Bookstore price minus the Amazon.com price for each book.

### Details

The sample represents only courses where textbooks were listed online through UCLA Bookstore's website. The most expensive textbook was selected based on the UCLA Bookstore price, which may insert bias into the data; for this reason, it may be beneficial to analyze only the data where more is "N".

### Source

This data was collected by David M Diez on April 24th.

## References

See Section 5.1 of the Open Intro Statistics textbook: <http://www.openintro.org/>

## Examples

```
data(textbooks)
#===> an improper analysis <===#
boxPlot(textbooks$uclaNew, xlim=c(0.5,2.5))
boxPlot(textbooks$amazNew, add=2)
axis(1, at=1:2, labels=c('UCLA Bookstore', 'Amazon'))
t.test(textbooks$uclaNew, textbooks$amazNew)
#===> a reasonable analysis <===#
# the differences are moderately skewed
# the sample size is sufficiently large to justify t test
histPlot(textbooks$diff)
t.test(textbooks$diff)
```
tgSpending *Thanksgiving spending, simulated based on Gallup poll.*

#### Description

This entry gives simulated spending data for Americans during Thanksgiving in 2009 based on findings of a Gallup poll.

### Usage

```
data(tgSpending)
```
### Format

A data frame with 436 observations on the following 1 variable.

spending Amount of spending, in US dollars.

```
data(tgSpending)
histPlot(tgSpending$spending)
```
#### <span id="page-72-0"></span>Description

A simulated data set of tips over a few weeks on a couple days per week. Each tip is associated with a single group, which may include several bills and tables (i.e. groups paid in one lump sum in simulations).

#### Usage

data(tips)

## Format

A data frame with 95 observations on the following 5 variables.

week Week number.

day Day, either Friday or Tuesday.

nPeop Number of people associated with the group.

bill Total bill for the group.

tip Total tip from the group.

# Details

This data set was built using simulations of tables, then bills, then tips based on the bills. Large groups were assumed to only pay the gratuity, which is evident in the data. Tips were set to be plausible round values; they were often (but not always) rounded to dollars, quarters, etc.

# Source

Simulated data set.

# References

<http://www.openintro.org/>

#### Examples

```
data(tips)
par(mfrow=c(2,2))
boxPlot(tips$tip, tips$day)
densityPlot(tips$tip, tips$week, key=1:3)
legend('topright', lty=1:3, col=c('black', 'red', 'blue'), legend=1:3)
dotPlot(tips$tip)
densityPlot(tips$tip, tips$day)
legend('topright', col=c('black','red'), lty=1:2,
legend=c('Tuesday', 'Friday'))
```
<span id="page-73-0"></span>

# Description

Construct beautiful tree diagrams

# Usage

```
treeDiag(main, p1, p2, out1 = c("Yes", "No"), out2 = c("Yes", "No"),textwd = 0.15, solwd = 0.2, SBS = c(TRUE, TRUE), showSol = TRUE,
   solSub = NULL, digits = 4, textadj = 0.015, cex.main = 1.3,
   col.main = "#999999", showWork = FALSE)
```
# Arguments

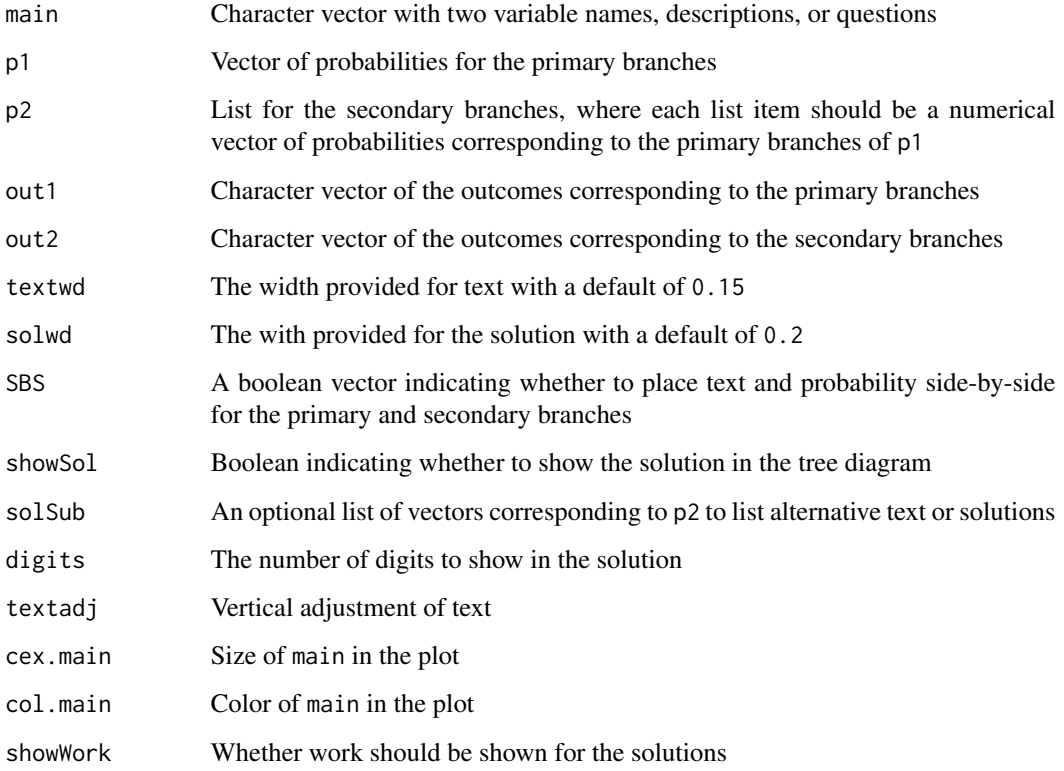

# Value

No value is given. A sample plot is given below:

<span id="page-74-0"></span>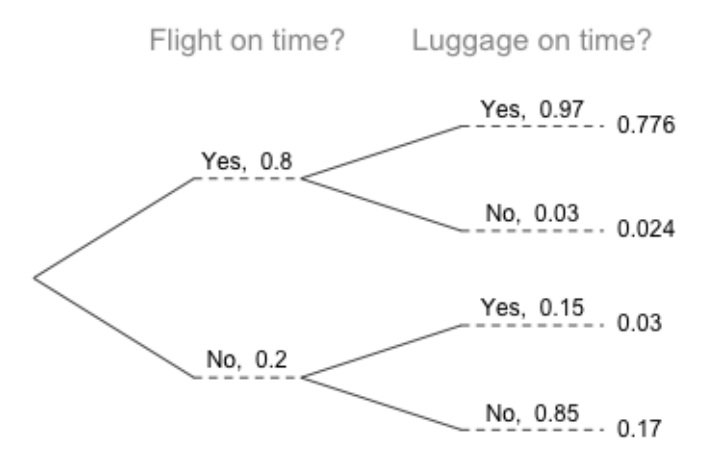

#### Author(s)

David M Diez, Christopher D Barr

#### References

OpenIntro Statistics, Chapter 2.

#### See Also

## [histPlot](#page-39-0)

# Examples

```
# Examples
# generic with random probabilities
treeDiag(c('Flight on time?','Luggage on time?'),
  c(.8,.2), list(c(.97,.03), c(.15,.85)))
treeDiag(c('Breakfast?','Go to class'), c(.4,.6),
  list(c(.4,.36,.34),c(.6,.3,.1)), c('Yes','No'),
  c('Statistics','English','Sociology'), showWork=TRUE)
treeDiag(c('Breakfast?','Go to class'), c(.4,.11,.49),
  list(c(.4,.36,.24),c(.6,.3,.1),c(.1,.4,.5)),
  c('one','two','three'), c('Statistics','English','Sociology'))
treeDiag(c('Dow Jones rise?', 'NASDAQ rise?'),
  c(0.53, 0.47), list(c(0.75, 0.25), c(0.72, 0.28)),
   solSub=list(c("(a)", "(b)"), c("(c)", "(d)")), solwd=0.08)
```
<span id="page-75-0"></span>

#### Description

A compilation of two data sets that provides an estimate of unemployment from 1890 to 2010.

#### Usage

data(unempl)

#### Format

A data frame with 121 observations on the following 3 variables.

year Year

unemp Unemployment rate, in percent

usData 1 if from the Bureau of Labor Statistics, 0 otherwise

#### Source

The data are from Wikipedia at the following URL accessed on November 1st, 2010:

[http://en.wikipedia.org/wiki/File:US\\_Unemployment\\_1890-2009.gif](http://en.wikipedia.org/wiki/File:US_Unemployment_1890-2009.gif)

Below is a direct quotation from Wikipedia describing the sources of the data:

Own work by Peace01234 Complete raw data are on Peace01234. 1930-2009 data are from Bureau of Labor Statistics, Employment status of the civilian noninstitutional population, 1940 to date ftp://ftp.bls.gov/pub/special.requests/lf/aat1.txt, retrieved March 6, 2009 and [1] retrieved February 12, 2010. Data prior to 1948 are for persons age 14 and over. Data beginning in 1948 are for persons age 16 and over. See also "Historical Comparability" under the Household Data section of the Explanatory Notes at [http://www.bls.gov/cps/eetech\\_methods.pdf](http://www.bls.gov/cps/eetech_methods.pdf). 1890-1930 data are from Christina Romer (1986). "Spurious Volatility in Historical Unemployment Data", The Journal of Political Economy, 94(1): 1-37. 1930-1940 data are from Robert M. Coen (1973). "Labor Force and Unemployment in the 1920's and 1930's: A Re-Examination Based on Postwar Experience", The Review of Economics and Statistics, 55(1): 46-55. Unemployment data was only surveyed once each decade until 1940 when yearly surveys were begun. The yearly data estimates before 1940 are based on the decade surveys combined with other relevant surveys that were collected during those years. The methods are described in detail by Coen and Romer.

# Examples

```
data(unempl)
```

```
#=====> Time Series Plot of Data <=====#
COL <- c("#DDEEBB", "#EEDDBB", "#BBDDEE", "#FFD5DD", "#FFC5CC")
plot(unempl$year, unempl$unemp, type="n")
rect(0, -50, 3000, 100, col="#E2E2E2")
rect(1914.5, -1000, 1918.9, 1000, col=COL[1], border="#E2E2E2")
```
#### unempl $\qquad \qquad \qquad$

rect(1929, -1000, 1939, 1000, col=COL[2], border="#E2E2E2") rect(1939.7, -1000, 1945.6, 1000, col=COL[3], border="#E2E2E2") rect(1955.8, -1000, 1965.3, 1000, col=COL[4], border="#E2E2E2") rect(1965.3, -1000, 1975.4, 1000, col=COL[5], border="#E2E2E2") abline(h=seq(0,50,5), col="#F8F8F8", lwd=2) abline(v=seq(1900, 2000, 20), col="#FFFFFF", lwd=1.3) lines(unempl\$year, unempl\$unemp) points(unempl\$year, unempl\$unemp, pch=20) legend("topright", fill=COL, c("World War I", "Great Depression", "World War II", "Vietnam War Start", "Vietnam War Escalated"), bg="#FFFFFF", border="#FFFFFF")

# Index

∗Topic 2008 prRace08, [65](#page-64-0) ∗Topic Abbreviation abbr2state, [5](#page-4-0) ∗Topic Bayes Theorem treeDiag, [74](#page-73-0) ∗Topic Conditional probability treeDiag, [74](#page-73-0) ∗Topic Data tube makeTube, [49](#page-48-0) ∗Topic Graphics myPDF, [58](#page-57-0) ∗Topic Kernel smoothing makeTube, [49](#page-48-0) ∗Topic LaTeX contTable, [19](#page-18-0) ∗Topic Least squares makeTube, [49](#page-48-0) ∗Topic PDF myPDF, [58](#page-57-0) ∗Topic Plotting myPDF, [58](#page-57-0) ∗Topic Regression makeTube, [49](#page-48-0) ∗Topic Save myPDF, [58](#page-57-0) ∗Topic State abbr2state, [5](#page-4-0) ∗Topic Tree diagram treeDiag, [74](#page-73-0) ∗Topic United States prRace08, [65](#page-64-0) ∗Topic axis buildAxis, [12](#page-11-0) ∗Topic categorical data heartTr, [38](#page-37-0) ∗Topic contingency tables heartTr, [38](#page-37-0) ∗Topic control axis

buildAxis, [12](#page-11-0) ∗Topic customize axis buildAxis, [12](#page-11-0) ∗Topic datasets, ball bearings, inference on means ballBearing, [7](#page-6-0) ∗Topic datasets, college credits, inference on means credits, [23](#page-22-0) ∗Topic datasets, correlation, regression gradesTV, [37](#page-36-0) ∗Topic datasets, histogram, distribution infMortRate, [45](#page-44-0) tgSpending, [72](#page-71-0) ∗Topic datasets, iPod, inference on means ipod, [46](#page-45-0) ∗Topic datasets, regression gifted, [35](#page-34-0) ∗Topic datasets, smoking smoking, [70](#page-69-0) ∗Topic datasets ageAtMar, [6](#page-5-0) bdims, [8](#page-7-0) births, [9](#page-8-0) cars, [15](#page-14-0) ccHousing, [16](#page-15-0) census, [17](#page-16-0) classData, [18](#page-17-0) COL, [18](#page-17-0) county, [20](#page-19-0) countyComplete, [21](#page-20-0) email, [28](#page-27-0) email50, [31](#page-30-0) friday, [34](#page-33-0) govRace10, [36](#page-35-0) heartTr, [38](#page-37-0)

#### INDEX 29

helium, [39](#page-38-0) house , [41](#page-40-0) houseRace10, [43](#page-42-0) hsb2 , [44](#page-43-0) mammals, [51](#page-50-0) marathon, [52](#page-51-0) marioKart , [53](#page-52-0) MLB, [55](#page-54-0) mlbBat10,<mark>[56](#page-55-0)</mark> ncbirths , [59](#page-58-0) oscars, [62](#page-61-0) poker , [63](#page-62-0) possum , [63](#page-62-0) president , [64](#page-63-0) prRace08 , [65](#page-64-0) run10 , [66](#page-65-0) satGPA, [68](#page-67-0) senateRace10, [69](#page-68-0) textbooks , [71](#page-70-0) tips , [73](#page-72-0) unempl , [76](#page-75-0) ∗Topic election prRace08, [65](#page-64-0) ∗Topic for loop loop , [48](#page-47-0) ∗Topic heart transplant heartTr, [38](#page-37-0) ∗Topic index loop , [48](#page-47-0) ∗Topic linear model lmPlot , [47](#page-46-0) ∗Topic looping loop , [48](#page-47-0) ∗Topic message loop , [48](#page-47-0) ∗Topic myPDF myPDF, [58](#page-57-0) ∗Topic normal normTail , [60](#page-59-0) ∗Topic package openintro-package , [3](#page-2-0) ∗Topic president prRace08, [65](#page-64-0) ∗Topic randomization tests heartTr, [38](#page-37-0) ∗Topic residuals lmPlot , [47](#page-46-0) ∗Topic table

contTable , [19](#page-18-0) ∗Topic tail normTail, [60](#page-59-0) abbr2state , [5](#page-4-0) ageAtMar , [6](#page-5-0) ballBearing, [7](#page-6-0) bdims , [8](#page-7-0) births , [9](#page-8-0) boxPlot , *[3](#page-2-0)* , [10](#page-9-0) , *[13](#page-12-0)* , *[24](#page-23-0) [–26](#page-25-0)* , *[28](#page-27-0)* , *[41](#page-40-0)* buildAxis , *[3](#page-2-0)* , [12](#page-11-0) , *[61](#page-60-0)* cars , *[3](#page-2-0)* , [15](#page-14-0) , *[20](#page-19-0)* cat , *[19](#page-18-0)* ccHousing , [16](#page-15-0) census , [17](#page-16-0) classData , [18](#page-17-0) COL , [18](#page-17-0) contTable , [19](#page-18-0) county , *[6](#page-5-0)* , [20](#page-19-0) , *[29](#page-28-0)* , *[32](#page-31-0)* countyComplete , *[6](#page-5-0)* , *[20](#page-19-0) , [21](#page-20-0)* , [21](#page-20-0) createEdaOptions *(*edaPlot *)* , [27](#page-26-0) credits , [23](#page-22-0) densityPlot , *[3](#page-2-0)* , *[11](#page-10-0)* , *[13](#page-12-0)* , [24](#page-23-0) , *[26](#page-25-0)* , *[28](#page-27-0)* , *[41](#page-40-0)* dotPlot , *[3](#page-2-0)* , *[11](#page-10-0)* , *[13](#page-12-0)* , *[25](#page-24-0)* , [25](#page-24-0) , *[28](#page-27-0)* , *[33](#page-32-0)* , *[41](#page-40-0)* edaPlot , *[3](#page-2-0)* , [27](#page-26-0) , *[59](#page-58-0)* email , *[20](#page-19-0) , [21](#page-20-0)* , [28](#page-27-0) , *[31](#page-30-0) , [32](#page-31-0)* email50 , *[21](#page-20-0)* , *[29](#page-28-0)* , [31](#page-30-0) email\_test *(*email *)* , [28](#page-27-0) fadeColor , [32](#page-31-0) fitNormal *(*edaPlot *)* , [27](#page-26-0) friday , [34](#page-33-0) gifted, [35](#page-34-0) govRace10 , [36](#page-35-0) , *[43](#page-42-0)* , *[69](#page-68-0)* gradesTV, [37](#page-36-0) guessMethod *(*edaPlot *)* , [27](#page-26-0) heartTr, [38](#page-37-0) helium, [39](#page-38-0) histPlot, [3](#page-2-0), [11](#page-10-0), [13](#page-12-0), [25](#page-24-0), [26](#page-25-0), [28](#page-27-0), [40](#page-39-1), [75](#page-74-0) house , [41](#page-40-0) houseRace10 , *[36](#page-35-0)* , [43](#page-42-0) , *[69](#page-68-0)* hsb2 , [44](#page-43-0) infMortRate , [45](#page-44-0)

#### 80 INDEX

```
ipod
, 46
lmPlot
, 47
, 50
loop
, 48
makePlotIcon
(edaPlot
)
, 27
makeTube
, 48
, 49
51
marathon, <mark>5</mark>2
marioKart
,
3
, 20
, 53
55
56
34958
myPNG
,
3
myPNG
(myPDF
)
, 58
ncbirths
, 59
normTail
,
3
, 60
openintro
(openintro-package
)
,
3
openintro-package
,
3
62
plotNothing
(edaPlot
)
, 27
poker
, 63
possum
,
3
, 20
, 63
president
, 64
prRace08
, 65
run10
,
3
, 66
run10_09
(run10
)
, 66
run10Samp
(run10
)
, 66
368
364369
smoking
, 70
state2abbr
(abbr2state
)
,
5
textbooks
,
3
, 71
tgSpending
, 72
tips
, 73
treeDiag
, 74
unempl
, 76
```